## **МІНІСТЕРСТВО ОСВІТИ І НАУКИ УКРАЇНИ ТАВРІЙСЬКИЙ ДЕРЖАВНИЙ АГРОТЕХНОЛОГІЧНИЙ УНІВЕРСИТЕТ РАДА МОЛОДИХ УЧЕНИХ ТА СТУДЕНТІВ**

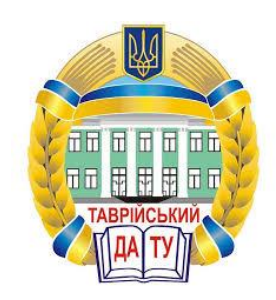

# **МАТЕРІАЛИ ВСЕУКРАЇНСЬКОЇ НАУКОВО-ТЕХНІЧНОЇ КОНФЕРЕНЦІЇ МАГІСТРАНТІВ І СТУДЕНТІВ**

## **(присвячується 80-річчю Запорізької області)**

**За підсумками наукових досліджень 2018 року**

**ФАКУЛЬТЕТ ІНЖЕНЕРІЇ ТА КОМП'ЮТЕРНИХ ТЕХНОЛОГІЙ**

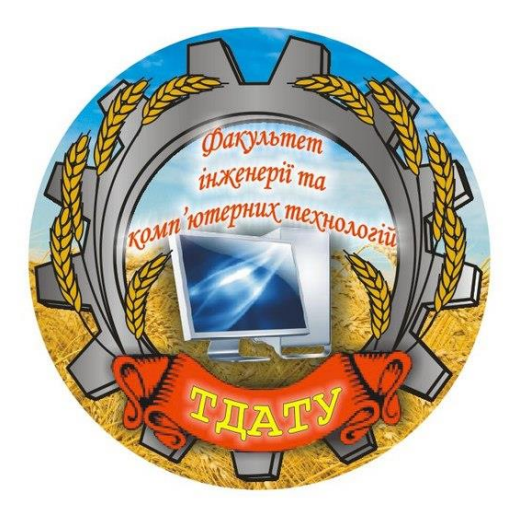

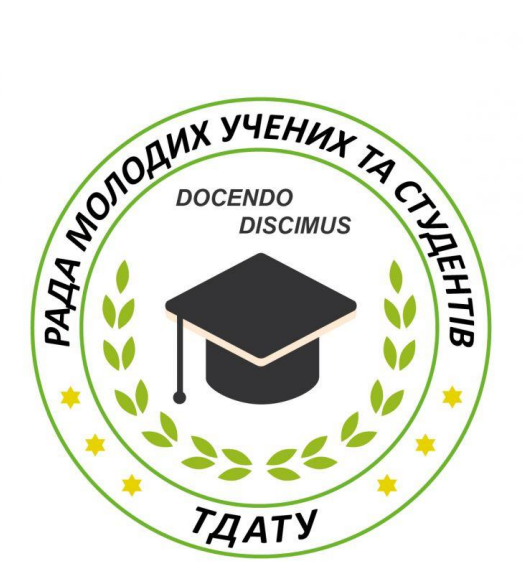

**Мелітополь 2018**

### **УДК 621**

**Всеукраїнська науково-технічна конференція магістрантів і студентів ТДАТУ (присвячується 80-річчю Запорізької області). Факультет інженерії та комп'ютерних технологій**: всеукраїнська науково-технічна конференція, збірник тез доповідей. м. Мелітополь, 19-23 листопада 2018 року. – Мелітополь: ТДАТУ, 2018. – 58 с.

У збірнику представлено виклад тез доповідей і повідомлень, поданих на Всеукраїнську науково-технічну конференцію магістрантів і студентів Таврійського державного агротехнологічного університету.

Тези доповідей та повідомлень подані в авторському варіанті.

Відповідальність за представлений матеріал несуть автори та їх наукові керівники.

### **Секція - ВИЩА МАТЕМАТИКА І ФІЗИКА**

### **Секція - ІНФОРМАЦІЙНІ ТЕХНОЛОГІЇ ПРОЕКТУВАННЯ**

**Секція - КОМП'ЮТЕРНІ НАУКИ**

### **Секція - ОБЛАДНАННЯ ПЕРЕРОБНИХ І ХАРЧОВИХ ВИРОБНИЦТВ**

**Секція - ТЕХНІЧНА МЕХАНІКА**

Матеріали для завантаження розміщені за наступними посиланням:

<http://www.tsatu.edu.ua/nauka/n/rada-molodyh-vchenyh-ta-studentiv/> - *сторінка Ради молодих учених та студентів ТДАТУ*

[http://www.tsatu.edu.ua/nauka/n/naukovi-vydannja/-](http://www.tsatu.edu.ua/nauka/n/naukovi-vydannja/) *«Наукові видання» ТДАТУ*

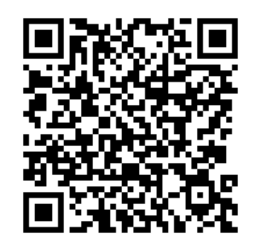

Відповідальний за випуск к.т.н. ст.викладач Холодняк Ю.В.

© Таврійський державний агротехнологічний університет, 2018

### **ОРГАНІЗАЦІЙНИЙ КОМІТЕТ СТУДЕНТСЬКОЇ КОНФЕРЕНЦІЇ**

### **ТДАТУ 2018 РІК**

1. [КЮРЧЕВ](http://www.tsatu.edu.ua/pro-universytet/storinka-rektora/) Володимир Миколайович – д.т.н., професор, член-кореспондент НААН України, ректор Таврійського державного агротехнологічного університету (голова)

2. [НАДИКТО](http://www.tsatu.edu.ua/mvz/people/nadykto-volodymyr-trohymovych/) Володимир Трохимович – д.т.н., професор, член-кореспондент НААН України, проректор з наукової роботи та міжнародної діяльності Таврійського державного агротехнологічного університету (заступник голови)

3. ПРУС Юрій Олександрович – к.е.н., доцент, начальник науково-дослідної частини Таврійського державного агротехнологічного університету

4. [ПОПРЯДУХІН](http://www.tsatu.edu.ua/etem/people/poprjaduhin-vadym-serhijovych/) Вадим Сергійович – к.т.н., доцент, голова Ради молодих учених та студентів ТДАТУ (заступник голови)

5. [КОЛОДІЙ](http://www.tsatu.edu.ua/tkm/people/kolodij-oleksandr-serhijovych/) Олександр Сергійович – к.т.н., ст. викладач, механіко-технологічний факультет

6. [СІЛІ](http://www.tsatu.edu.ua/ea/people/sili-ivan-ivanovych/) Іван Іванович – к.т.н., ст. викладач, енергетичний факультет

7. [КАШКАРЬОВ](http://www.tsatu.edu.ua/ea/people/kashkarov-anton-oleksandrovych/) Антон Олександрович – к.т.н., доцент, енергетичний факультет

8. [ДЕМЧЕНКО](http://feb.tsatu.edu.ua/teacher/demchenko-ivan-volodimirovich/) Іван Володимирович – к.е.н., доцент, факультет економіки та бізнесу

9. [ХОЛОДНЯК](http://www.tsatu.edu.ua/pg/people/holodnjak-julija-volodymyrivna/) Юлія Володимирівна – к.т.н., ст. викладач, факультет інженерії та комп'ютерних технологій

10. [ЩЕРБИНА](http://www.tsatu.edu.ua/eons/people/shherbyna-valentyna-viktorivna/) Валентина Вікторівна – к.б.н., доцент, факультет агротехнологій та екології

11. ГОНЧАРОВА Валентина Василівна – інженер відділу з питань інтелектуальної власності та інформації, науково-дослідна частина

## **ЗМІСТ**

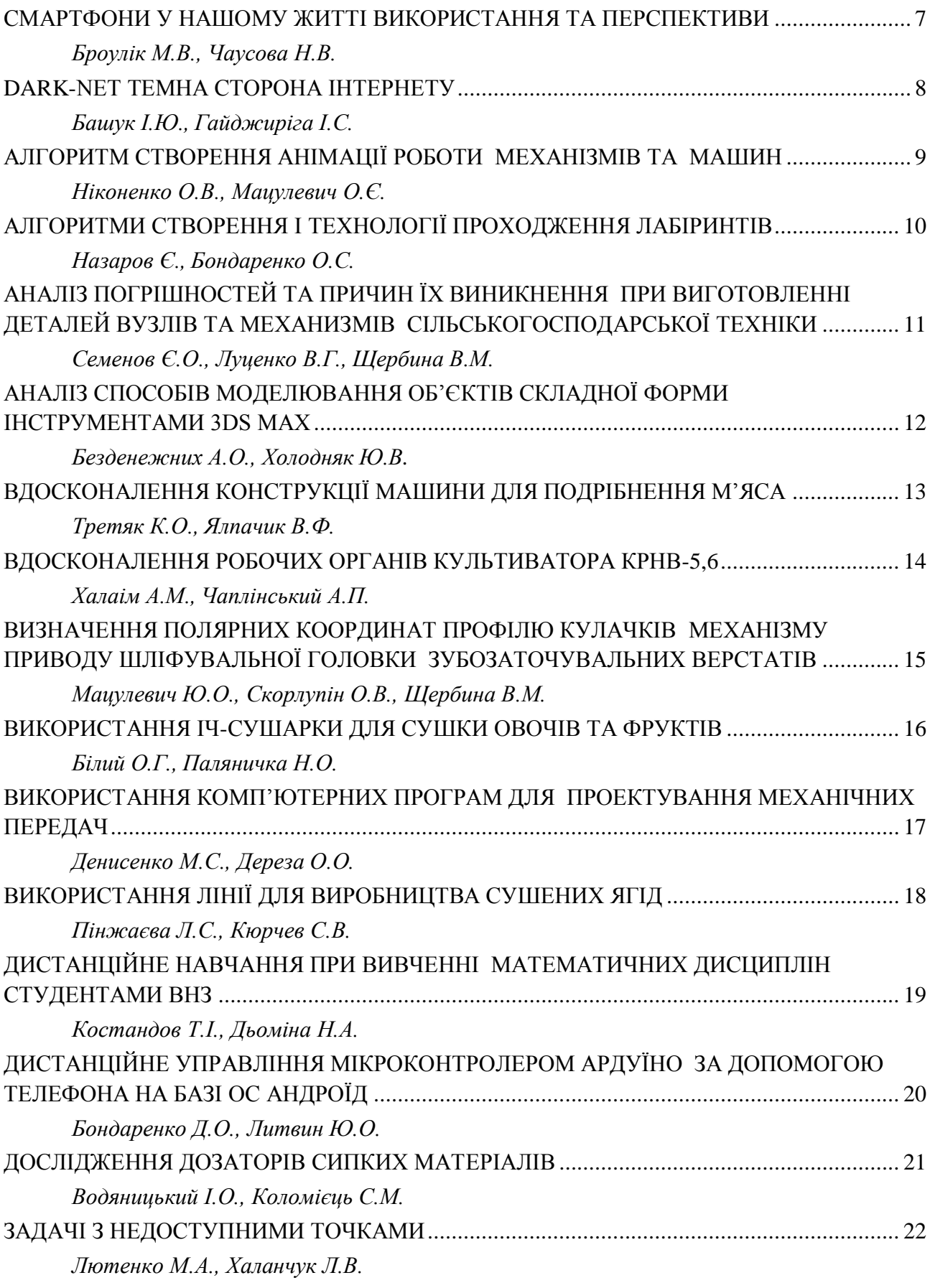

[ЗАСТОСУВАННЯ ІНФОРМАЦІЙНИХ ТЕХНОЛОГІЙ ПРИ ПРОЕКТУВАННІ ШКІВІВ](#page-22-0)  [ДЛЯ ПЕРЕДАЧ ІЗ ПЛОСКИМ ПАСОМ У САПР "SOLIDWORKS" ...................................... 23](#page-22-0) *[Тетервак І.Р., Четвертак В.С., Чаплінський А.П.](#page-22-1)* [ЗАСТОСУВАННЯ МЕРЕЖ ПЕТРІ ДЛЯ МОДЕЛЮВАННЯ СИСТЕМ МАСОВОГО](#page-23-0)  [ОБСЛУГОВУВАННЯ ................................................................................................................. 24](#page-23-0) *[Торбунова А.Ю., Зінов'єва О.Г.](#page-23-1)* [ІМІТАЦІЙНЕ МОДЕЛЮВАННЯ ДИНАМІЧНИХ СИСТЕМ .................................................. 25](#page-24-0) *[Задирака О.О., Дюжаєв В.П.](#page-24-1)* [ІНФОРМАЦІЙНІ ТЕХНОЛОГІЇ У СВІТІ ДРОНІВ .................................................................. 26](#page-25-0) *[Федоров В.О., Чаусова Н.В.](#page-25-1)* [КОМП'ЮТЕРНЕ МОДЕЛЮВАННЯ ПРИ ГАЗОВИХ ЗАКОНІВ КУРСУ ЗАГАЛЬНОЇ](#page-26-0)  [ФІЗИКИ ЗАКЛАДІВ ВИЩОЇ АГРАРНОЇ ОСВІТИ ............................................................... 27](#page-26-0) *[Кубенко М.,](#page-26-1) [Рожкова О.П.](#page-26-1)* [ЛІНІЙНА АЛГЕБРА В ПРОГРАМУВАННЯ КОМП'ЮТЕРНИХ ІГОР .................................. 28](#page-27-0) *[Варецький І.В., Бойко С.Б.](#page-27-1)* [МАТЕМАТИЧНА МОДЕЛЬ ОБ'ЄКТА КЕРУВАННЯ ............................................................. 29](#page-28-0) *[Ніконенко О.А., Мозговенко А.А.](#page-28-1)* [МАТЕМАТИЧНЕ МОДЕЛЮВАННЯ ВИРОБНИЧИХ ПРОЦЕСІВ В ЗАДАЧАХ](#page-29-0)  [АГРОНОМІЇ ................................................................................................................................ 30](#page-29-0) *[Бойко В., Сосницька Н.Л.](#page-29-1)* [МАТЕМАТИЧНИЙ АПАРАТ В ПРИКЛАДНИХ ЗАДАЧАХ ГЕОДЕЗІЇ ................................ 31](#page-30-0) *[Цветкова Г.О., Іщенко](#page-30-1) О.А.* [МЕТОДИКА СТВОРЕННЯ ІМІТАЦІЇ РОБОТИ ПРОМИСЛОВИХ ТЕХНІЧНИХ ВИРОБІВ](#page-31-0)  [ТА СИСТЕМ ............................................................................................................................... 32](#page-31-0) *[Ніконенко О.А., Мацулевич О.Є.](#page-31-1)* [МОДЕЛЮВАННЯ СТАНУ ЕЛЕКТРОНІВ У ЦИЛІНДРИЧНИХ КВАНТОВИХ ТОЧКАХ.. 33](#page-32-0) *[Хлепітько В.В., Мамонтов Р.В., Морозов М.В.](#page-32-1)* [МОДЕЛЮВАННЯ ТРАНСПОРТНОЇ ЗАДАЧІ ЗА ДОПОМОГОЮ МathCad ......................... 34](#page-33-0) *[Водяницький І.О., Дьоміна Н.А.](#page-33-1)* [МОДЕЛЮВАННЯ ФАКТОРІВ ІНТЕНСИВНОСТІ КОНКУРЕНЦІЇ АГРАРНОЇ СФЕРИ](#page-34-0)  [РЕГІОНІВ УКРАЇНИ .................................................................................................................. 35](#page-34-0) *[Вікторова В.С., Назарова О.П.](#page-34-1)* [НЕМЕТАЛЕВІ МАТЕРІАЛИ, ЯК ЗАМІННИКИ МЕТАЛІВ .................................................... 36](#page-35-0) *[Чуб К.О., Колєснік О.П., Антонова Г.В.](#page-35-1)* [НОВІТНІ ТЕХНОЛОГІЇ ВИРОБЛЕННЯ ЕНЕРГОПРОДУКТУ З ПЛОДОВОЇ ДЕРЕВИНИ 37](#page-36-0) *[Асадян Д.С., Савійський С.М., Бондаренко Л.Ю.](#page-36-1)* [ОПТИМАЛЬНІСТЬ ВИБОРУ МЕТОДІВ ОБЧИСЛЕННЯ ОБ'ЄМІВ ТІЛ ОБЕРТАННЯ ...... 38](#page-37-0) *[Акулов Д.О., Кравець В.І., Халанчук Л.В.](#page-37-1)* [ПЕРІОДИЧНІ ДРОБИ В КРАЇНІ ЧУДЕС .................................................................................. 39](#page-38-0) *[Циганков О.В., Бойко С.Б.](#page-38-1)*

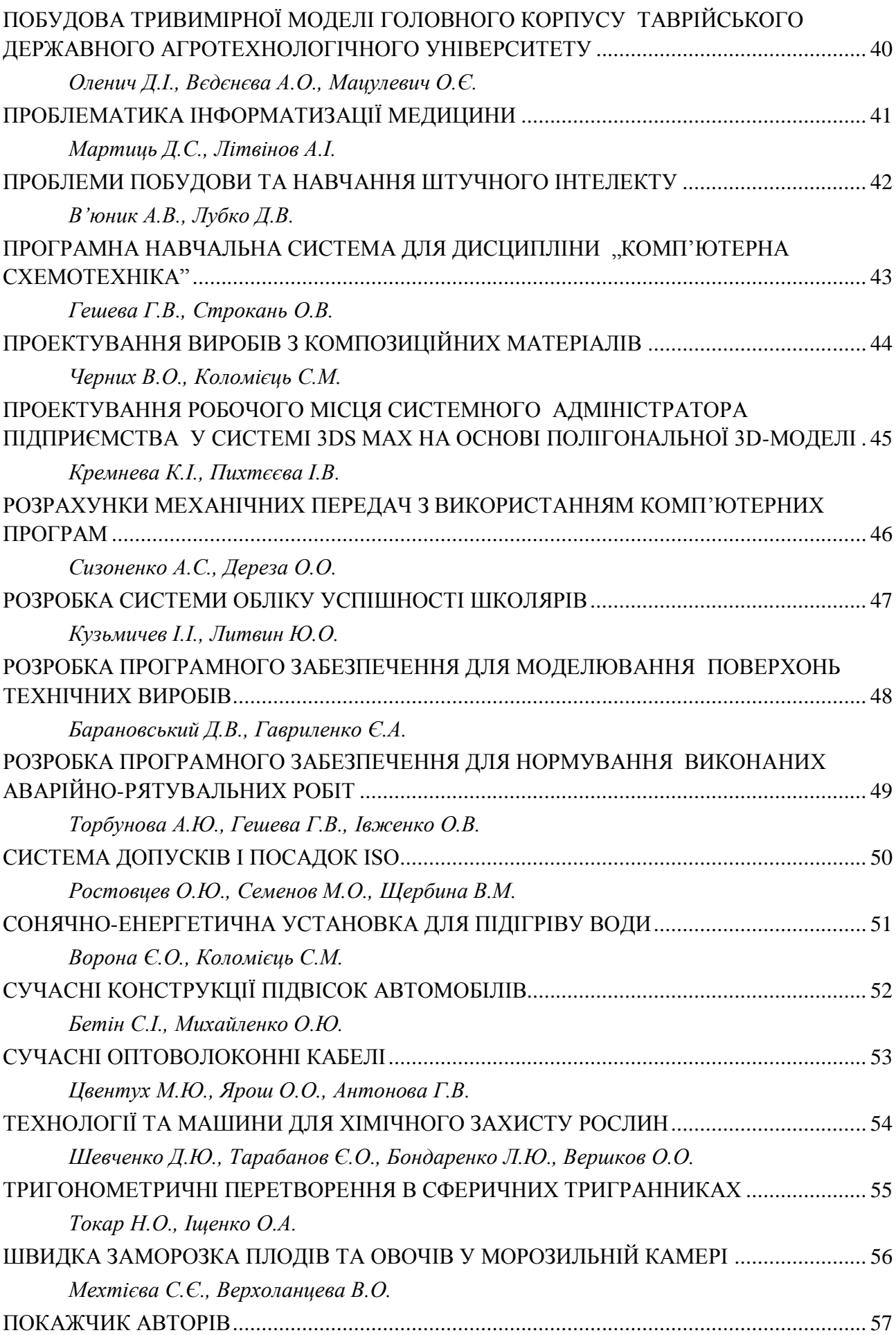

#### **CМАРТФОНИ У НАШОМУ ЖИТТІ ВИКОРИСТАННЯ ТА ПЕРСПЕКТИВИ**

<span id="page-6-1"></span><span id="page-6-0"></span>**Броулік М.В., 3 курс Науковий керівник: Чаусова Н.В., викладач** *ВСП «Мелітопольський коледж ТДАТУ»* 

**Постановка проблеми.** Сьогодні мобільний телефон вважається тим пристроєм, без якого жодна сучасна людина не може обійтися. Як же працює телефон всередині? Які взаємозв'язки телефона та хімії або математики?

**Мета статті.** Розглянути різновекторні знання, що використовуються під час конструювання мобільного телефону, як задіяні фізика, хімія та математика в конструкції телефону.

**Основні матеріали дослідження.** Мобільний телефон має функції, якими ми користуємося найчастіше (15-20). Є й ті, до яких ми звертаємося значно рідше (200-300). Дивлячись на цей мініатюрний пристрій, важко уявити, як саме він "вміщує" сотні гігабайт інформації. Як це вдалося конструкторам?

Телефон – не лише частинка життя окремої людини, але й маркер прогресу та інновацій. Надбання науки та технології відображаються в можливостях мобільного телефона. А нові потреби користувачів мобільних телефонів спонукають винахідників, дослідників, розробників до пошуку сучасних наукових рішень. Наприклад, як зробити так, щоб телефон заряджався якомога швидше та тримав заряд якнайдовше?

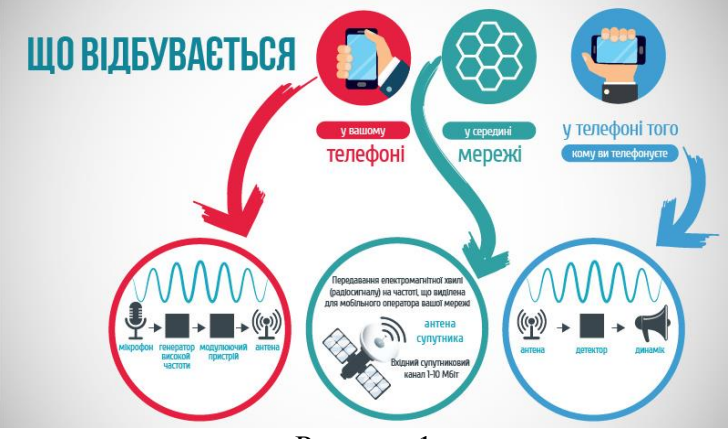

Рисунок 1

Робота мобільного телефона грунтується, насамперед, на радіозв'язку. [Принципи](http://school.xvatit.com/index.php?title=%D0%9F%D1%80%D0%B8%D0%BD%D1%86%D0%B8%D0%BF%D1%8B_%D1%80%D0%B0%D0%B4%D0%B8%D0%BE%D1%81%D0%B2%D1%8F%D0%B7%D0%B8)  [радіозв'язку](http://school.xvatit.com/index.php?title=%D0%9F%D1%80%D0%B8%D0%BD%D1%86%D0%B8%D0%BF%D1%8B_%D1%80%D0%B0%D0%B4%D0%B8%D0%BE%D1%81%D0%B2%D1%8F%D0%B7%D0%B8) такі. Змінний електричний струм високої частоти, який створюють в антені передавача, викликає в просторі навколо антени електромагнітні хвилі високої частоти. Коли хвилі досягають антени приймача, вони індукують в ній змінний струм такої ж частоти, на якій працює передавач.

Для передачі звуку високочастотні коливання змінюють чи модулюють за допомогою електричних коливань низької частоти (звукової частоти). Цей метод називають амплітудною модуляцією.

**Висновки.** Людина і мобільний телефон неподільно зв'язані між собою. Телефон —це пристрій, без якого жодна сучасна людина не може обійтися

#### **Список використаних джерел.**

1. Technology and media: Как мобильные технологи изменили нашу жизнь. [Электронный ресурс]. – Режим доступа: https://habr.com/company/yotadevices/ blog/362557/

#### **DARK-NET ТЕМНА СТОРОНА ІНТЕРНЕТУ**

<span id="page-7-2"></span><span id="page-7-1"></span><span id="page-7-0"></span>**Башук І.Ю., 4 курс Науковий керівник: Гайджиріга І.С., викладач** *ВСП «Мелітопольський коледж ТДАТУ»* 

**Постановка проблеми.** «Dark web» є частиною всесвітньої павутини, що складається з оверлейной мережі і даркнета, використовує загальнодоступний Інтернет і вимагають певного програмного забезпечення, конфігурацій або авторизації отримати доступ. У статті більш детально описано, що ж із себе представляє «Dark web».

**Мета статті.** Розглянути позитивні і негативні сторони темного інтернету Dark web.

**Основні матеріали дослідження.** Dark web, який іноді називають «Darknet» (темний інтернет) або «Deep Web» (глибока павутина) є частиною тіньового онлайн-ринку. Dark web вдає із себе спеціалізовану групу сайтів, де особистість кожного користувача прихована від влади, трекерів і правоохоронних органів. Звичайні пошукові системи і стандартні веббраузери не можуть бачити сторінки Dark web. По суті - це приватна віртуальний простір, де люди діють анонімно для досягнення своїх цілей.

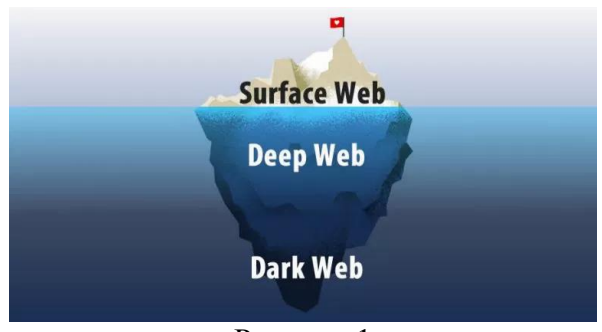

Рисунок 1

Метою Dark web є надання повної анонімності онлайн з гарантією безпеки, де користувачі можуть віртуально взаємодіяти один з одним і не боятися закону. Dark web містить форуми, блоги інформаторів, послуги звідництва одних з іншими, онлайн ринки, ресурси з документацією і т.д.

Позитивне: якщо розібратися, Dark web виступає притулком демократії і протидією корупції. Тут інформатори можуть повідомляти про корпоративних і урядових неправомірні дії пресі, без побоювань переслідування розсекречувати корупційні дії, які приховані від громадськості. У цій мережі панує цілковита свобода слова і інформації. Dark web - це також місце, де люди з деспотичних країн або репресивних релігій можуть знайти однодумців і навіть отримати допомогу. Dark web є притулком для журналістів і людей з вельми нестандартним способом життя, щоб спілкуватися в мережі і не побоюватися репресій.

Негативне: у Dark web є і темна сторона. Він виступає в ролі чорного ринку, де можна купити або продати що завгодно, будь-яку контрабанду, вкрадену річ або незаконно добуту інформацію. Наркотики, зброя, крадені номери кредитних карт, різна порнографія, послуги з відмивання грошей і навіть наймання вбивць - все це є на Dark web.

**Висновки.** «Dark web» — найцікавіша та найзагадковіша сторона інтернету. Якщо поринути в «темне» павутиння, можна знайти багато корисного, небезпечного та пізнавального.

### **Список використаних джерел.**

1. Что такое даркнет (Darknet) и как в него попасть [Электронный ресурс]. – Режим доступа: https://prostocoin.com/blog/darknet

### **АЛГОРИТМ СТВОРЕННЯ АНІМАЦІЇ РОБОТИ МЕХАНІЗМІВ ТА МАШИН**

#### <span id="page-8-1"></span><span id="page-8-0"></span>**Ніконенко О.В., 1 курс**

**Науковий керівник: Мацулевич О.Є., к.т.н., доцент**

*Таврійський державний агротехнологічний університет*

**Постановка проблеми.** В деяких випадках при за складальним кресленням технічного виробу досить складно уявити його призначення та принцип роботи. Це, особливо, характерне для починаючих («молодих») співробітників.

**Мета статті.** Анімація руху складових частин виробів допомагає співробітникам ремонтно-експлуатаційних відділів підприємств швидко розібратися в структурі виробу й навчитися порядку його збирання-розбирання.

**Основні матеріали дослідження.** Для створення імітації роботи вузла в системі КОМПАС 3D використовується прикладна бібліотека «Бібліотека анімації».

Бібліотека анімації призначена для наступних цілей:

– імітування рухів різних машин, пристроїв, механізмів і приладів, змодельованих у системі КОМПАС-3D,

– імітування процесів складання-розбирання виробів,

– перевірка можливих колізій (зіткнень) компонентів у процесі руху деталей,

– створення відеороликів, що демонструють роботу ще не існуючих пристроїв, для презентацій або для інтерактивних технічних керівних документів,

– створення двомірних кінограм (послідовних кадрів) для докладного дослідження руху механізмів.

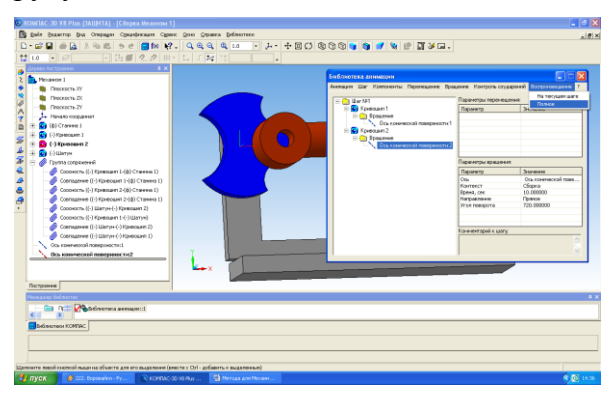

Рисунок 1 – Запуск анімації

Алгоритм створення імітації (анімації) роботи вузла полягає в наступному:

– створюється складальна одиниця механізму у системі КОМПАС-3D,

– за допомогою бібліотеки допоміжних елементів на збірці визначаються траєкторії руху - вісі обертання (для імітації обертальних рухів) та просторові криві (для імітації переміщень);

– послідовно формуються кроки анімації;

– встановлюються необхідні параметри, які задають напрям, швидкість та час виконання того чи іншого корку анімації.

Після створення комп'ютерної імітації

роботи спроектованого механізму система КОМПАС-3D дозволяє створювати відеоролики, що демонструють роботу ще не існуючих пристроїв, для презентацій або для інтерактивних технічних керівних документів.

**Висновки.** Бібліотеку анімації можна застосовувати як у процесі проектування виробів, так і в рекламних цілях. У процесі проектування можна оцінити взаємний рух різних ланок механізмів, а також проконтролювати траєкторії для виявлення колізій, викликаних недоліками проектування.

#### **Список використаних джерел.**

1. Компас-График 7.Х для Windows. Практическое руководство, ч. 1, АО АСКОН, 2000, 601 с.

### <span id="page-9-0"></span>**АЛГОРИТМИ СТВОРЕННЯ І ТЕХНОЛОГІЇ ПРОХОДЖЕННЯ ЛАБІРИНТІВ**

### <span id="page-9-2"></span><span id="page-9-1"></span>**Назаров Є., 4 курс Науковий керівник: Бондаренко О.С., викладач** *ВСП «Мелітопольський коледж ТДАТУ»*

**Постановка проблеми.** В наш час існує дві області науки, в яких інтерес до лабіринтів залишається незмінно високим: психологія і конструювання обчислювальних машин. Однак існує ще одна галузь людської діяльності, в якій лабіринти є необхідним атрибутом - це комп'ютерні ігри. Дійсно, майже всі ігри пригодницьких жанрів і аркади використовують лабіринти. У зв'язку з цим у користувача комп'ютера з'являються два завдання: проходження лабіринтів в ігрових програмах і створення лабіринтів для "своїх" програм.

**Мета статті.** Розглянути алгоритми створення і технології проходження алгоритмів.

**Основні матеріали дослідження.** Слово "лабіринт" грецького походження, і перекладається як підземні ходи або підземелля. Найчастіше під словом "лабіринт" мають на увазі штучне, спеціально створене, надзвичайно складна споруда.

Для генерації лабіринтів використовують Алгоритм Еллера, який дозволяє створювати лабіринти, у яких між кожними двома точками існує єдиний шлях, тобто лабіринти не містять циклів. У порівнянні з іншими генераторами, даний алгоритм є одним з найбільш швидких та потребує незначну кількість пам'яті.

Одним з найпростіших правил для проходження лабіринту є правило «однієї руки»: рухаючись по лабіринту, треба весь час торкатися правою або лівою рукою його стіни. Цей алгоритм, ймовірно, був відомий ще стародавнім грекам.

Універсальний алгоритм проходження будь-яких лабіринтів був описаний французьким математиком Едуардом Люка в 1882 році. І він до цих пір працює! Цікаво, що Люк, описуючи алгоритм, вказав на першість іншого французького математика М. Тремо. Таким чином, алгоритм став відомий як алгоритм Люка-Тремо.

Суть методу - потрібно послідовно закреслювати тупіки, тобто маршрути, які не мають відгалужень і закінчуються перегородкою. Незакреслена частина коридору буде виходом або маршрутом від входу до виходу або до центру.

Застосувавши алгоритм, батько теорії інформації Клод Шеннон побудував одного з перших самонавчаючіхся роботів. Шеннон дав йому звучне ім'я "Тесей", але в історії "Тесей" став більше відомий як "миша" Шеннона. "Миша" спочатку обстежила весь лабіринт, а потім (вдруге) проходила весь шлях значно швидше, уникаючи ділянок, пройдених двічі

**Висновки.** Бурхливий розвиток робототехніки, а також проблеми автоматизації проектування електроніки змусили по-новому поглянути на давно відомі лабіринти і використовувати їх для вирішення актуальних проблем.

- 1. Eller'sAlgorithm: Алгоритм Єйлера. [Электронный ресурс]. Режим доступа: http://http://www.neocomputer.org/projects/eller.html
- 2. Алгоритм поиска путей в лабиринте. [Электронный ресурс]. Режим доступа: https://habr.com/post/198266/
- 3. Прохождение лабиринтов: правила и алгоритмы. [Электронный ресурс]. Режим доступа: http://myrobot.ru/articles/logo\_mazesolving.php

### **АНАЛІЗ ПОГРІШНОСТЕЙ ТА ПРИЧИН ЇХ ВИНИКНЕННЯ ПРИ ВИГОТОВЛЕННІ ДЕТАЛЕЙ ВУЗЛІВ ТА МЕХАНИЗМІВ СІЛЬСЬКОГОСПОДАРСЬКОЇ ТЕХНІКИ**

## <span id="page-10-2"></span><span id="page-10-1"></span><span id="page-10-0"></span>**Семенов Є.О., Луценко В.Г., 1 курс Науковий керівник: Щербина В.М., к.т.н., доцент**

*Таврійський державний агротехнологічний університет*

**Постановка проблеми.** При проектуванні, а, особливо, при виготовленні деталей вузлів та механізмів зазвичай виникають похибки, які пов'язані із різноманітними факторами. Це можуть бути прорахунки конструкторів, неякісне виготовлення деталей та вузлів, некваліфікаційне складання вузла. Всі ці фактори значно зменшують якість та функціональність продукту.

**Мета статті.** Для усунення вказаних недоліків вкрай необхідний ретельний аналіз погрішностей та причин їхнього виникнення.

**Основні матеріали дослідження.** Одним з основних факторів виникнення браку є недотримання умов точності обробки. Точність обробки - це ступінь відповідності дійсних геометричних розмірів параметрам, заданим кресленням, а ступінь невідповідності або відхилив дійсних параметрів від заданих - це похибка обробки. На рисунку 1 представлено фактори, які впливають на точність обробки.

До погрішностей, які обумовлені невідповідністю геометричних параметрів деталей відносять відхили розміру, відхили форми, відхили розташування, невірне задання

шорсткості поверхонь. Такі похибки обробки виникають у системі Верстат – Пристосування – Інструмент – Деталь (система СНІД).

До іншого виду погрішностей можна віднести розсіювання розмірів. Розсіювання розмірів – результат впливу великого числа факторів, що не піддаються регулюванню, тому, при виготовленні або відновленні великих партій однакових деталей, точність виготовлення можна оцінити, використовуючи положення

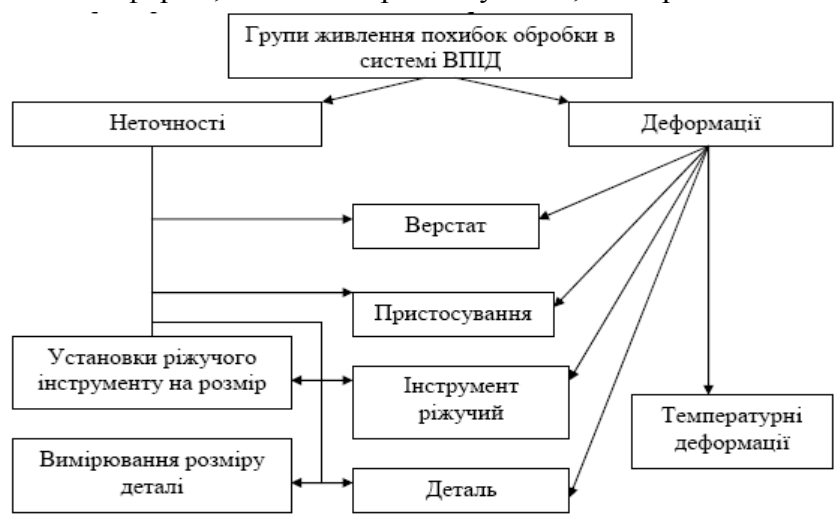

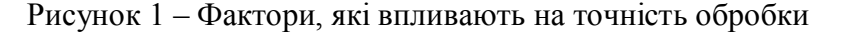

теорії імовірностей і математичної статистики.

**Висновки.** Похибки можуть бути систематичними і грубими (промашки). Систематичні похибки сталі за значенням і знаком або закономірно змінні. Випадкові похибки несталі за значенням і знаком.

### **Список використаних джерел.**

1. Взаємозамінність, стандартизація і технічні вимірювання (2-е видання доповнене і перероблене): підручник / За ред. Сірого І.С. – К.: Аграрна освіта, 2009. – 353 с.

### <span id="page-11-0"></span>**АНАЛІЗ СПОСОБІВ МОДЕЛЮВАННЯ ОБ'ЄКТІВ СКЛАДНОЇ ФОРМИ ІНСТРУМЕНТАМИ 3DS MAX**

## <span id="page-11-1"></span>**Безденежних А.О., 3 курс Науковий керівник: Холодняк Ю.В., к.т.н., ст. викладач**

*Таврійський державний агротехнологічний університет*

**Постановка проблеми**. Autodesk 3ds Max – професійне програмне забезпечення для створення й редагування тривимірної графіки та анімації. Результатом роботи в програмі 3ds Max є сцени, які складаються з певного набору тривимірних об'єктів. Будь-яка сцена формується відповідно до наступного алгоритму:

- створення геометричної форми об'єктів;
- імітація фізичних властивостей матеріалів об'єктів;
- налаштування знімальних камер та встановлення джерел світла;
- додавання спецефектів та візуалізація зображення.

**Мета статті.** Метою роботи є дослідження та порівняння між собою способів геометричного моделювання складних об'єктів, які застосовуються в системі 3ds Max.

**Основні матеріали дослідження.** В системі 3ds Max пропонуються наступні способи моделювання тривимірних об'єктів: на основі стандартних об'єктів; за допомогою булевих операцій; на основі каркасів; на основі NURBS-поверхонь та полігональне моделювання.

Моделювання на основі стандартних об'єктів передбачає використання бібліотек, які містять у собі примітиви (паралелепіпед, конус, сфера, циліндр та ін.). Примітиви можуть використовуватися в комбінації один з одним, як частини складених об'єктів. До примітивів можуть застосовуватися модифікатори – інструменти, що дозволяють їх деформувати. Наприклад, вигин (bend), витягування (taper) або скручування (twist).ф

Моделювання за допомогою булевих операцій здійснюється шляхом створення складеного об'єкта із кількох існуючих. Виконується об'єднання, перетинання або вирахування об'єктів.

Спосіб моделювання об'єктів на основі каркасів передбачає використання сплайнів, які не мають параметрів і можуть бути використані модифікаторами.

NURBS-поверхні створюються на основі масиву контрольних точок, що належать поверхні. Інструменти NURBS використовуються для створення поверхонь, що мають гладку форму, або об'єктів зі складними формами, що перетікають.

Полігональне моделювання – найпоширеніший спосіб моделювання, використовується для створення моделей різної складності. При полігональному моделюванні форма об'єкта змінюється шляхом впливу на його підоб'єкти: ребра, грані або вершини.

**Висновки.** З погляду складності конструкції створюваного об'єкта найбільш широкі можливості для формування об'єктів дають методи полігонального моделювання.

Вносити зміни в конструкцію об'єкта легше всього при каркасному моделюванні. При цьому задавати точні розміри окремих елементів об'єкта при каркасному моделюванні важко. Така можливість доступна при полігональному моделюванні та при моделюванні на основі примітивів.

Найбільш швидким методом створення складних об'єктів є полігональне моделювання. Однак даний метод вимагає більш глибоких навичок роботи в 3ds Max. Проведений аналіз показав, що для об'єктів складної форми найбільше раціонально застосовувати методи полігонального моделювання або моделювання на основі сплайнів.

#### **Список використаних джерел.**

1. Autodesk 3ds Max 2012 Help. [Электронный ресурс]. Режим доступа: http://download.autodesk.com/us/3dsmax/ 2012help /index.html.

### <span id="page-12-0"></span>**ВДОСКОНАЛЕННЯ КОНСТРУКЦІЇ МАШИНИ ДЛЯ ПОДРІБНЕННЯ М'ЯСА**

### <span id="page-12-2"></span><span id="page-12-1"></span>**Третяк К.О., магістрант Науковий керівник: Ялпачик В.Ф., д.т.н., професор** *Таврійський державний агротехнологічний університет*

**Постановка проблеми.** Основною машиною в технологічній лінії виробництва ковбас є вовчок. На сьогоднішній день існує велика кількість вовчків, однак деякі з них мають істотні недоліки, а саме: що при роботі вовчка не можливо досягти тонкого ступеня подрібнення, одночасного змішування та при багаторазовій взаємодії подрібнювального механізму і м'яса відбувається недопустиме значне нагрівання фаршу.

**Мета статті.** Пропонується модернізувати конструкцію вовчка, який буде дозволяти здійснювати тонке подрібнення і одночасне змішування, підвищення продуктивності і регулювання температури нагрівання м'яса порівняно з найближчим аналогом.

**Основні матеріали дослідження.** Вдосконалення конструкції машини полягає в тому, що на внутрішньому швидкісному приводному валу вовчка закріплені подрібнювальні ножі більшого діаметра, що встановлені в робочій камері з тангенціальним патрубком із вихідною заслінкою для регулювання ступеня подрібнення.

Вовчок працює таким чином: м'ясо із бункера 2, який знаходиться на корпусі 1, живильним шнеком 3, привареним до пустотілого вала 4, переміщується до приймальної решітки 5, подрібнюється ножем 6, після чого м'ясо подається додатковим шнеком 7 в подрібнювальну камеру 8, де подрібнюється ножами 10, що закріплені на додатковому привідному валу 9, який обертається в протилежну сторону і має більшу частоту обертання. Подрібнювальні ножі 10 закріплені на ножовій головці в робочій камері 8 для тонкого подрібнення фаршу. Ступінь подрібнення фаршу в камері, який виводиться через патрубок 11, регулюється заслінкою 12.

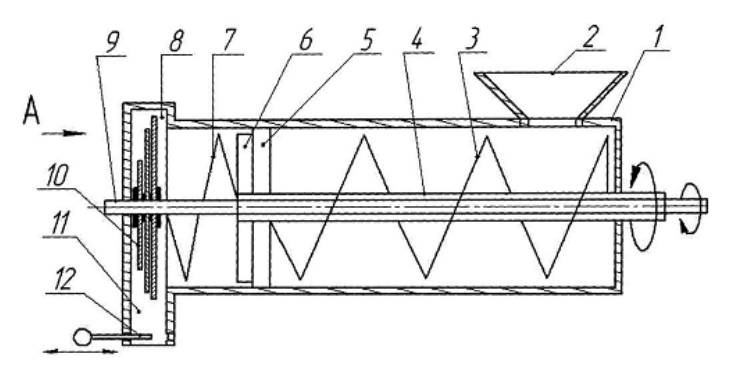

Рисунок 1 – Схема вовчка для подрібнення м'яса

**Висновки.** Дане вдосконалення дозволяє підвищити продуктивність вовчка для подрібнення м'яса, рівномірність та ступінь подрібнення м'яса при менших: металоємності, енерговитратах, досягнення регульованого ступеня подрібнення та зниження температури можливого нагріву фаршу.

- 1. Бредихин С.А. Технологическое оборудование мясокомбинатов / С.А. Бредихин, О.В. Бредихина, Ю.В. Космодемьянский, Л.Л. Никифоров. – М.: Колос, – 2000. – 392 с.
- 2. Пат.69577 Україна, МПК (2012.01) В02С 18/00, В02С 18/18 (2006.01). Вовчок для подрібнення м'яса / М.Є. Шаблій, Ю.Г. Сухенко, В.Ю. Сухенко (Україна). - №u201108731; заявл. 11.07.2011; опубл. 10.05.2012, Бюл.№9.

#### **ВДОСКОНАЛЕННЯ РОБОЧИХ ОРГАНІВ КУЛЬТИВАТОРА КРНВ-5,6**

#### <span id="page-13-2"></span><span id="page-13-1"></span><span id="page-13-0"></span>**Халаім А.М., магістрант Науковий керівник: Чаплінський А.П., інженер** *Таврійський державний агротехнологічний університет*

**Постановка проблеми.** Через різке підвищення температури повітря, волога з ґрунту швидко випаровується. Річна сума опадів зменшується, що є причиною маловодості річок, особливо влітку. Максимум опадів припадає на першу половину літа. [Сніговий покрив](https://uk.wikipedia.org/wiki/%D0%A1%D0%BD%D1%96%D0%B3%D0%BE%D0%B2%D0%B8%D0%B9_%D0%BF%D0%BE%D0%BA%D1%80%D0%B8%D0%B2) нестійкий. Сніг лежить лише в окремі роки 1-2 місяці. [Випаровуваність](https://uk.wikipedia.org/wiki/%D0%92%D0%B8%D0%BF%D0%B0%D1%80%D0%BE%D0%B2%D1%83%D0%B2%D0%B0%D0%BD%D1%96%D1%81%D1%82%D1%8C) вологи суттєво перевищує кількість опадів, а відповідно [зволоження](https://uk.wikipedia.org/wiki/%D0%86%D0%BD%D0%B4%D0%B5%D0%BA%D1%81_%D0%B7%D0%B2%D0%BE%D0%BB%D0%BE%D0%B6%D0%B5%D0%BD%D0%BD%D1%8F) територій скрізь недостатнє. Тому значною проблемою є збереження вологи в ґрунті. Однією з основних операцій по обробітку ґрунту – є культивація. Проблема сучасних культиваторів полягає в том, що їх робочі органи надто сильно розпушують поверхню ґрунту, що сприяє надмірній втраті вологи. Також на культивацію припадає значна витрата палива, що викликане спротивом лап.

**Мета статті.** Провести роботу з вдосконалення конструкції робочих органів культиватора, а саме модернізувати стрілчасту універсальну лапу культиватора та розробити нову конструкцію кріплення її до універсальної стійки. Нова конструкція лапи має запобігати надмірному розпушенню ґрунту при культивації, що в свою чергу повинно зменшити тяговий опір, зменшити витрати палива та збільшити продуктивність, при роботі культиватора, за рахунок змінення кутів універсальної лапи. Нова конструкція кріплення покликана кріпити нову лапу, дозволяти її швидку заміну та забезпечити приєднання її до розробленої універсальної стійки.

**Основні матеріали дослідження.** В якості прототипу обрано робочі органи навісного культиватора - рослинопідживлювача КРНВ – 5,6 з кутами: занурення  $\alpha$ =16° та кришення β=28 . Недоліками таких лап – є значне розпушення за рахунок досидь великих кутів. Окрім цього, великий кут кришення збільшує тяговий опір.

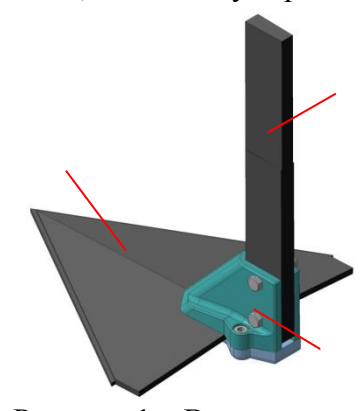

Рисунок 1 – Вдосконалена конструкція стрілчастої лапи та стійки

Вирішення цієї проблеми полягає у зменшені кута занурення та кута кришення.

Під час вдосконалення стрілчастої лапи отримано лапу з кутами: занурення α=2 3′ та кришення β=5° (поз. 1 рисунок 1). Нова конструкція лапи унеможливила використання старих стійок. Була розроблена принципово нова конструкція кріплення лапи (поз. 2 рис. 1) та розроблена універсальна стійка (поз. 3 рис. 1). Така конструкція дозволяє використовувати однакові стійки із стрілчастими односторонніми плоскоріжучими лапами, що до сьогодні було не можливо.

**Висновки.** За рахунок зменшення кута атаки зменшується тяговий опір культиватора, а відтак зменшуються енергозатрати, що дозволяє збільшувати ширину захвата, а відповідно і продуктивність. відповідно і продуктивність.

Виготовлення нових, вдосконалених, лап не потребує а ні штампувального а ні ковальського обладнання, що значно впливає на зменшення вартості виготовлення лап і можливість їх виготовлення в будь якому господарстві. Кріплення робочих органів дозволяє дуже швидко їх змінювати. Використання універсальних стійок дозволяє скоротити номенклатуру деталей і вартість.

### **Список використаних джерел.**

1. Справочник конструктора сельскохозяйственных машин: под ред. А.В. Красниченко. – М.: Государственное научно-техническое издательство машиностроительной литературы, 1961. – Т2. – 862 с.

### **ВИЗНАЧЕННЯ ПОЛЯРНИХ КООРДИНАТ ПРОФІЛЮ КУЛАЧКІВ МЕХАНІЗМУ ПРИВОДУ ШЛІФУВАЛЬНОЇ ГОЛОВКИ ЗУБОЗАТОЧУВАЛЬНИХ ВЕРСТАТІВ**

### <span id="page-14-1"></span><span id="page-14-0"></span>**Мацулевич Ю.О., Скорлупін О.В., 2 курс**

**Науковий керівник: Щербина В.М., к.т.н., доцент**

*Таврійський державний агротехнологічний університет*

**Постановка проблеми.** Механічні копіювальні пристрої з багаторазово повторюваною дією виконавчого елемента застосовуються при виготовленні та заточенні інструментальних полотен лісопильної техніки. Але, у користувачів виникають труднощі із визачнням необхідної точності збігу профілю зуба вихідного полотна із профілем, отриманим після заточення, які пов'язані з похибками при розрахунку координат точок профілю кулачкакопіра від яких напряму залежить точність профільного заточення.

**Мета статті.** Для усунення вказаних недоліків пропонується методика визначення полярних координат точок профілю кулачка для комп'ютерного його профілювання.

**Основні матеріали дослідження.** Вхідними даними для визначення полярних координат профілю кулачка є таблично заданий закон переміщення штовхача на основі якого визначаються значення швидкостей та прискорень руху штовхача. Графік *Si(α)* переміщення штовхача кулачкового механізму (рисунок 1) являє собою дискретно представлену криву (ДПК) з кроком основної сітки ∆α=5°.

За пропонованою методикою по даним *Si*(α) визначаються 1-і розділені різниці (похідні) ДПК переміщень штовхача (аналог швидкостей переміщення штовхача) та будується смуга диф-проекцій, усередині якої, з метою уникнення осциляції рішення, повинен розташовуватися дискретний графік значень 1-их похідних кривої переміщень у розглянутих вузлах. Першим наближенням шуканих значень 1-х похідних є точки середини інтервалу значень тангенсів кутів нахилу ланок супроводжуючої ламаної лінії (СЛЛ) до та після вузла.

Аналогічно по даним *S*׳*<sup>i</sup>* визначаються 2-і розділені різниці ДПК переміщень штовхача *S*׳׳*<sup>i</sup>* (аналог прискорень переміщення штовхача) та будується смуга диф-проекцій, усередині якої, повинен розташовуватися дискретний графік значень 2-их похідних кривої переміщень.

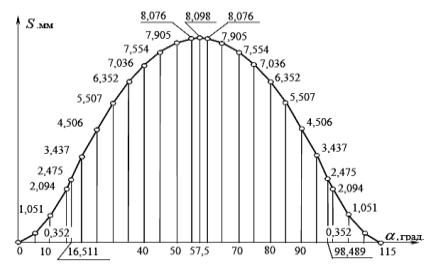

Рисунок 1 – Графік переміщення штовхача

На основі отриманих згладжених значень аналогів швидкості *S*׳*<sup>i</sup>* та прискорення *S*׳׳*<sup>i</sup>* руху штовхача визначаються полярні координати профілю кулачка для подальшого моделювання кулачка та проектування технологічного процесу виготовлення виробу.

Пропонована методика визначення 1-х та 2-х похідних закону переміщення штовхача (згладжених значень аналогів швидкості *S*׳*<sup>i</sup>* та прискорення *S*׳׳*<sup>i</sup>* руху штовхача) здійснюється методами дискретного диференціювання, а корекція отриманих даних проводиться за критерієм опуклості ДПК на основі кутів суміжності ланок СЛЛ.

Побудовані за цією методикою графіки похідних мають неосцилюючий характер та покращену динаміку проходження точок на початку та наприкінці підйому штовхача. На основі отриманих значень аналогів похідних було отримано координати профілю кулачка.

**Висновки.** Пропонований метод повністю пов'язаний зі смугою диф-проекцій дискретного графіка значень швидкостей *S*׳*<sup>i</sup>* та прискорень *S*׳׳*<sup>i</sup>* в розглянутих вузлах і дозволяє забезпечити відсутність осциляції

### **Список використаних джерел.**

1. Корчемный Л.В. Механизм газораспределения автомобильного двигателя. Кинематика и динамика /Л.В. Корчемный. – М.: Машиностроение, 1981 – 205 с.

### **ВИКОРИСТАННЯ ІЧ-СУШАРКИ ДЛЯ СУШКИ ОВОЧІВ ТА ФРУКТІВ**

### <span id="page-15-1"></span><span id="page-15-0"></span>**Білий О.Г., магістрант**

### <span id="page-15-2"></span>**Науковий керівник: Паляничка Н.О., к.т.н., ст. викладач**

*Таврійський державний агротехнологічний університет*

**Постановка проблеми.** Одним з найдавніших методів переробки фруктів і овочів є сушіння. Сушена продукція має високу харчову цінність та володіє багатьма перевагами. Зокрема, при сушінні значно зменшуються маса і об'єм продуктів, що знижує потреби в тарі та складських приміщеннях, здешевлює та спрощує транспортування.

**Мета статті.** Для повного збереження вітамінів, природного кольору, смаку та аромату висушуваних продуктів пропонується використовувати ІЧ-сушарки.

**Основні матеріали дослідження.** Принцип роботи ІЧ-сушарки полягає в наступному: органічна плодоягідна сировина завантажується на сітчасті лотки, які фіксуються за допомогою монтажної шпильки 16 на штатв 14. Після чого штатів з лотками встановлюється у фіксуючому пристрою 13 кришки 8 з затяжними фіксаторами та витяжним вентилятором 9, завантажується в циліндричну вертикальну робочу камеру сушарки 1, встановленої на стійках 2, де сировина сушіться при температурі 40…60 °C. Відпрацьоване та підігріте повітря нагнітаються витяжним вентилятором 9 до нагнітаючого каналу 10, де при відкритій заслінці 11 та нагнітаючого вентилятора 12 нагріте вторинне повітря поступає в кільцевій барботер 5, який встановлений біля ІЧ-нагрівачів, створюючи у пристінному шарі турбулентний режим.

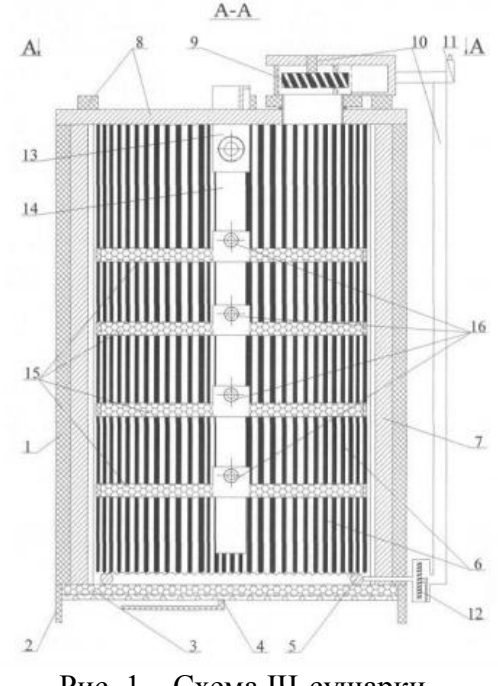

Рис. 1 – Схема ІЧ-сушарки

**Висновки.** Використання ІЧ-сушарки дозволяє знизити тривалість процесу сушіння та підвищити якість готового продукту за рахунок м'якого обігріву та низького температурного режиму.

### **Список використаних джерел.**

1. Пат.90104 Україна, МПК В01D 1/22 (2006.01). ІЧ-сушарка органічної рослинної сировини / О.І. Черевко, Л.В. Кіптела, А.М. Загорулько (Україна). - №u201314950; заявл. 20.12.2013; опубл. 12.05.2014, Бюл.№9.

### **ВИКОРИСТАННЯ КОМП'ЮТЕРНИХ ПРОГРАМ ДЛЯ ПРОЕКТУВАННЯ МЕХАНІЧНИХ ПЕРЕДАЧ**

### <span id="page-16-1"></span><span id="page-16-0"></span>**Денисенко М.С., магістрант**

### **Науковий керівник: Дереза О.О., к.т.н., доцент**

*Таврійський державний агротехнологічний університет*

**Постановка проблеми**. Впровадження комп'ютерних технологій в освіту можна охарактеризувати як логічний і необхідний крок в розвитку сучасного інформаційного світу в цілому. Тому вивчення і використання комп'ютерної техніки в учбовому процесі - це найважливіший компонент підготовки студентів до подальшого трудового життя.

**Мета статті.** Для полегшення розрахунків приводів та механічних передач розроблені варіанти використання різних комп'ютерних програм. Пропонується проаналізувати можливості різних програм для розрахунку і проектування цих передач.

**Основні матеріали дослідження.** Основними операціями, що виконуються в процесі учбового проектування з використанням прикладних комп'ютерних програм, є виконання текстової технічної документації; проведення механічних і техніко-економічних розрахунків; виконання креслень проектованих машин.

Розрахунки та проектування механічних передам можна виконувати різними способами. Основні розрахунки, й тим паче, графічна частина проектування виконуються на комп'ютері за допомогою розрахункових та графічних програм. Графічну частину проектування виконують із застосуванням прикладної комп'ютерної програми «Компас»; проектні розрахунки обладнання, розрахунок геометричних параметрів зубчастих зачеплень, передач, вибір та перевірку підшипників, перевірку валів на міцність - з використанням прикладних комп'ютерних програм. Оформлення технічної документації відбувається з використанням електронних бібліотек, баз даних і знань; графічних систем САПР.

Найбільш використовувані такі програми, як Компас, АРМ WinMashine, AutoCAD, Autodesk Inventor, DM-MONSTER, web- програмування MDesign, навіть MS Excel, та інші. Складність у тому, що крім розрахунків необхідно виконання й графічної частини проекту. А не всі названі програми мають цю можливість. У таких програмах, як Excel, КОМПАС, демоверсія програми DM-Monster 3D, Web-додаток index.html, текстовий документ, який містить опис будови і принципу дії спроектованого виробу, а також обґрунтування технічних і техніко-економічних рішень, прийнятих при розробці виробу, отримати досить складно. Деякі програми не мають зв'язку з графічними редакторами для отримання робочих креслень та тривимірних моделей деталей, хоча розрахунки виконувати досить зручно.

**Висновки.** Для проектування механічних передач доцільно користуватися комп'ютерними програмами, які скорочують термін виконання і забезпечують високу якість. Вибір тієї чи іншої комп'ютерної програми залежить від конкретної задачі на проектування.

- 1. Проців В.В. Проектування двоступеневих редукторів з використанням САПР КОМПАС [Текст]: навч. посібник / В.В. Проців, К.А. Зіборов, К.М. Бас – Д.: Національний гірничий університет, 2012. с 222 с.
- 2. Коломієць С.М. Проектування конічних зубчастих коліс за допомогою графічного пакету «Компас 3D» та «Електронного довідника конструктора» / С.М. Коломієць, В.М Щербина, Р.Г. Овчаренко // Збірник наукових праць магістрантів та студентів ТДАТУ //.- Мелітополь, 2016. – С. 121-128.
- 3. Прочностной расчет и проектирование конструкций, деталей машин и механизмов (APM WinMachine). [Електронний ресурс] – Режим доступу: http://apm.ru/produkti/programmnie\_kompleksi/APM\_WinMachine/

### **ВИКОРИСТАННЯ ЛІНІЇ ДЛЯ ВИРОБНИЦТВА СУШЕНИХ ЯГІД**

### <span id="page-17-1"></span><span id="page-17-0"></span>**Пінжаєва Л.С., 3 курс**

**Науковий керівник: Кюрчев С.В., к.т.н., професор**

*Таврійський державний агротехнологічний університет*

**Постановка проблеми.** У кондитерській промисловості широко застосовується сировину з різних ягід і плодів. Фрукти і ягоди, фруктова маса і джем використовуються в якості інгредієнтів в помадку, желе, пастилки і жувальних цукерках. Природний смак ягід і плодів часто дуже тонкий і зазвичай його буває недостатньо, особливо якщо плодове сировина використовується в поєднанні з шоколадом, що володіє сильно вираженим смаком

**Мета статті.** Для повного збереження вітамінів, природного кольору, смаку та аромату висушуваних продуктів пропонується використовувати лінії для виробництва сушених ягід.

**Основні матеріали дослідження.** Найдавнішим методом консервації харчових продуктів є сушка, і в наші дні велика кількість плодів і ягід готується до зберігання саме цим способом. Щоб за допомогою сушіння отримати хороший продукт, вміст вологи необхідно знизити до рівня, коли рівноважна вологість складатиме менш 60% (активність води 0,6), але саме по собі зміст вологи - показник ненадійний.

Візок 1 з сировиною завантажують в перекидач 2, який подає сировину на калібрувальний вибростол 3, на якому відбувається сортування ягід за розміром. Необхідний розмір ягід визначається діаметром отворів сита. Відкалібровані ягоди скребковим транспортером 4 направляються на інспекційний транспортер 5, на якому їх сортують за якістю, видаляючи при цьому гнилі, недозрілі, перезрілі, м'які плоди, сторонні домішки і плодоніжки. Відходи збираються в приймачах і переміщаються в збірники для утилізації або для вивозу за межі цеху. Потім ягоди направляються в вентиляторну мийну машину 6. Далі вимиті ягоди за допомогою скребкового транспортера 7 надходять в камеру обкурювання 8, а потім скребковим транспортером 9 направляється в сушарку 10. Для отримання готового продукту ягоди, висушені до залишкової вологості 10-15%, надходять в камеру охолодження 11. Далі шнековим транспортером 12 ягоди подаються в автомат фасувальний 18. У ньому продукт упаковується в поліетиленові пакети різного об'єму. Після цього упакована продукція надходить на склад 19.

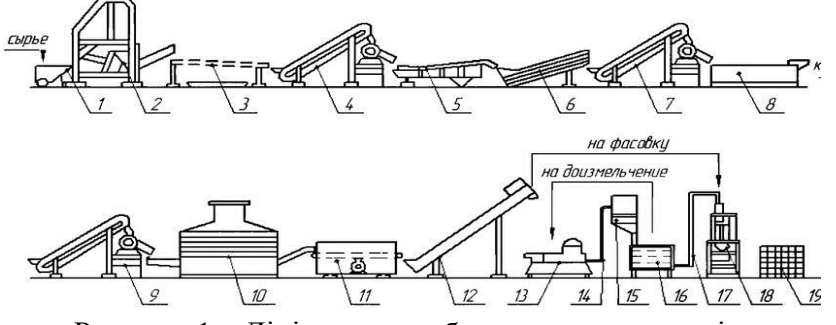

Рисунок 1 – Лінія для виробництва сушених ягід.

**Висновки.** Використання лінії дозволяє підвищити якість висушеної продукції за рахунок зниження втрат цінних компонентів, підвищити термін придатності висушених продуктів, знизити собівартість висушених продуктів.

#### **Список використаних джерел.**

1. Пат.2 503 240 Россия, МПК А23В 7/02 (2006.01). Технологическая линия для производства сушеных ягод и порошка из них / Д.А. Казарцев, С.Т. Антипов, А.В. Журавлев, С.А. Виниченко (Россия). - №2012140921/13; заявл. 25.09.2012; опубл. 10.01.2014, Бюл.№1.

### **ДИСТАНЦІЙНЕ НАВЧАННЯ ПРИ ВИВЧЕННІ МАТЕМАТИЧНИХ ДИСЦИПЛІН СТУДЕНТАМИ ВНЗ**

## <span id="page-18-1"></span><span id="page-18-0"></span>**Костандов Т.І., 2 курс Науковий керівник: Дьоміна Н.А., к.т.н., доцент**

*Таврійський державний агротехнологічний університет*

**Постановка проблеми.** Сучасні тенденції у розвитку суспільства, особливостями яких є суттєвий розвиток інформаційних технологій, в освіті вимагають змін в організації навчального процесу. Протягом останніх декількох років перспективною є концепція дистанційної освіти.

**Мета статті.** Як кожному, порівняно новому, дистанційному методу навчання властиві свої переваги і недоліки. Мета статті – проаналізувати, чи є причини подальшого впровадження дистанційного навчання при вивченні математичних дисциплін студентами ВНЗ.

**Основні матеріали дослідження.** Дистанційне навчання – сукупність сучасних технологій, що забезпечують доставку інформації в інтерактивному режимі за допомогою використання ІКТ (інформаційно-комунікаційних технологій) від тих, хто навчає, до тих, хто навчається. Серед суттєвих переваг дистанційної форми навчання, зокрема при вивченні математичних дисциплін студентами ВНЗ, можна відзначити наступні:

- можливість займатися в будь-якому місці,
- можливість виконувати завдання у будь-який час,
- можливість самостійно обирати предмети для вивчення ,
- навчання без відриву від основної діяльності,
- можливість навчатися у своєму темпі,
- доступність навчальних матеріалів,
- навчання в спокійній обстановці,
- мобільність.

Дистанційне навчання базується на самостійній роботі студента, тому воно не позбавлене і ряду недоліків. Найголовнішою проблемою є відсутність, у більшості випадків, особистої мотивації для студентів щодо отримання знань з більшості навчальних дисциплін, і особливо, математичних. Також, самостійне навчання студентів з математичних дисциплін досить часто обмежується тільки запам'ятовуванням певних математичних понять, формул, алгоритмів, тому математичні дисципліни на сьогодні повинні викладатися тільки аудиторно, коли викладач має змогу в ході лекції чи практичного заняття розібрати зі студентами всі незрозумілі питання. Ще до недоліків можна віднести проблему ідентифікації студента. Викладачам складно простежити, чи самостійно студент виконує завдання, чи ні.

Враховуючи усе вищевикладене, можна сказати про те, що дистанційне навчання при вивченні математичних дисциплін студентами ВНЗ займе одну з лідируючих позицій серед освітніх технологій, якщо врахувати і методично виправити недоліки.

**Висновки.** Якщо підвести підсумок, то дистанційне вивчення математичних дисциплін студентами ВНЗ досить зручне на перших порах, коли необхідно опанувати теорію, вивчити формули і алгоритми. Але для того, щоб поглибити свої знання і отримати більше практичних навиків, навчитися критично мислити та оцінювати дані, орієнтуватися не тільки на пошук правильних або неправильних відповідей, а й на пошук нестандартних шляхів розв'язання реальних життєвих ситуацій, поки ще потрібні традиційні аудиторні заняття.

- 1. Проблемы дистанционного обучения в Украине. [Электронный ресурс]. Режим доступа: http://oldconf.neasmo.org.ua/node/3220
- 2. Ибрагимов И. М. Информационные технологи и средства дистанционного обучения : учеб. пособие / И. М. Ибрагимов. – 2-е изд., стер. – М. : Издательский центр «Академия», 2007. – 336 с.

### **ДИСТАНЦІЙНЕ УПРАВЛІННЯ МІКРОКОНТРОЛЕРОМ АРДУЇНО ЗА ДОПОМОГОЮ ТЕЛЕФОНА НА БАЗІ ОС АНДРОЇД**

### <span id="page-19-1"></span><span id="page-19-0"></span>**Бондаренко Д.О., магістрант**

### **Науковий керівник: Литвин Ю.О., асистент**

*Таврійський державний агротехнологічний університет*

**Постановка проблеми.** Останнім часом спостерігається значне зростання інтересу до технологій, пов'язаних з розпізнаванням мови. Це і завдання управління пристроями за допомогою голосових команд, і завдання довідкової служби, яка надає інформацію після запиту в більш природній формі - за допомогою голосу. Багато задач виникає при бажанні взаємодіяти за допомогою голосу з мобільними пристроями. Наприклад, введення голосових команд для отримання інформації з Інтернету, прокладання маршруту руху, запуск програм користувача, диктування тексту, тощо.

**Мета статті** полягає у проектуванні системи голосового управління мікроконтролеру Ардуіно з робочими механізмами.

**Основні матеріали дослідження**. У роботі представлена розроблена автором програма голосового управління Ардуіно за допомогою Андроїд - пристроїв через Bluetooth HC-05. До Ардуіно були підключені два виконавчих механізму і датчик руху. Після виконання голосової команди – Ардуіно виконує певні дії. Цей приклад є типовою підзадачею загальної задачі – "Розумний будинок". Програма також реалізує найпростіший діалог між пристроєм і користувачем, задаючи прості завдання. Для розпізнавання і синтезу мови використовується інструментарій Google. Якщо смартфон підтримує голосовий пошук в режимі офлайн, доступ до Інтернет не обов'язковий. Програма для Андроїд написана в середовищі AndroidStudio (мова Java), а для Ардуіно - в середовищі розробки Ардуіно на C++. Тестувалася на планшеті LenovoIdeaTab A3000. Мінімальна версія ОС Андроїд – 4.2.

Алгоритм роботи розробленої програми наступний:

1. При натисканні на кнопку програми "Натисни для початку діалогу" (рис.1) за допомогою механізму Intent (намір) викликається Activity (клас у AndroidStudio у мові Java), яке виконує прослуховування фрази яку виголосила людина з подальшою передачею її сервісу розпізнавання мови. Цей сервіс може знаходитися на серверах Google або бути встановлений на мобільному пристрої, якщо він підтримує сервіс "голосовий пошук offline".

2. Результат розпізнавання голосу - у вигляді текстового рядка, зіставляється з рядком, що знаходиться в пам'яті пристрою.

3. Після закінчення синтезу мови основний додаток знову запускає клас Activity, який знов виконує прослуховування фрази яку виголосила людина.

4. Після синтезу мови виконується її виведення через динаміки комп'ютера. Саме тому необхідно в програмі використовувати спеціальний механізм, який би прослуховував роботу акустичного виведення мови, а після закінчення запускав знову клас Activity по прослуховуванню мови і її розпізнавання.

5. Якщо вимовлена фраза відповідає команді, наприклад "включити синій", то додатком на Андроїд виконується передача байта на Ардуіно через Bluetooth пристрій і Ардуіно виконує включення синього світлодіода (імітація роботи пристрою).

**Висновки**. При створенні систем голосового управління, для більш надійного розпізнавання і автономності, на практичному досвіді, виявлено що доцільно використовувати технологію розпізнавання з коротким словником команд, яка працює завжди в режимі offline (без доступу до Інтернету).

### **Список використаних джерел.**

1. Петин В. А. Проекты с использованием контроллера Arduino. / В.А. Петин. СПб.: СПб.: БХВ-Петербург, 2014. - 401 с.

#### **ДОСЛІДЖЕННЯ ДОЗАТОРІВ СИПКИХ МАТЕРІАЛІВ**

### <span id="page-20-1"></span><span id="page-20-0"></span>**Водяницький І.О., 2 курс Науковий керівник: Коломієць С.М., к.т.н., доцент** *Таврійський державний агротехнологічний університет*

**Постановка проблеми.** Останнім часом усе більше ускладнюються технологічні процеси, що вимагають розробки пристроїв дозування комбікормів із жорсткими вимогами до точності і рівномірності подачі. Більшість дозуючих систем містить у своїй структурній схемі живильник, що представляє собою об'ємний дозатор. Найбільш перспективними для здійснення автоматичної подачі із програмною зміною дози матеріалу є пристрої із джерелом енергії додаткового спонукання матеріалу.

**Мета статті.** Пропонується аналіз дозуючих систем дозаторів, що може бути передумовою розробки малогабаритного комбікормоприготувального агрегату, здатного задовольнити потребу в комбікормах фермерських і присадибних господарств.

**Основні матеріали дослідження.** Дозуючий пристрій разом з подрібнюючим пристроєм становлять основну частину комбікормоприготувального агрегату. Існують різні за конструктивним виконанням і технологічними параметрами дозуючі пристрої. Для з'ясування найбільш вигідного дозуючого пристрою роблять їхню оцінку. Для остаточного вибору доцільного дозуючого пристрою скористаємося евристичними методами. Із цією метою зробимо багатокритеріальну оцінку дозуючих систем (рис. 1) за методикою [2].

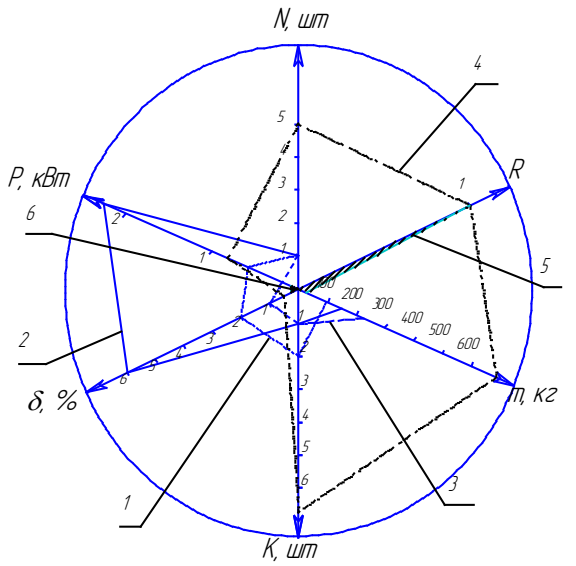

1 – тарілчастий МТД-3А; 2 – шнековий ПШ-200/1,0; 3 – секторний ДП-1; 4 – ваговий 5ДК-200; 5 – вібродискретний; 6 – ідеальна модель Рисунок 1 – Багатокритеріальна оцінна модель дозуючих систем

**Висновки.** На підставі аналізу проведених досліджень виявлена необхідність використання вібродискретного дозатора при розробці малогабаритного комбікормоприготувального агрегату для малих тваринницьких ферм присадибних, фермерських господарств і сільськогосподарських підприємств.

- 1. Кукта Г.М. Машины и оборудование для приготовления кормов / Г.М. Кукта. М.: Агропромиздат, 1987. - 303 с.
- 2. Брюховецький А.М. Рішення багатокритеріальних інженерних і інших завдань із застосуванням інтегрального критерію відстані до мети: методичні вказівки / А.М. Брюховецький, С.Ф. Вольвак. - Луганськ: ЛНАУ, 2013. - 23 с.

#### **ЗАДАЧІ З НЕДОСТУПНИМИ ТОЧКАМИ**

#### <span id="page-21-1"></span><span id="page-21-0"></span>**Лютенко М.А., 10 клас**

*Мелітопольська ЗОШ І-ІІІ ступенів № 7*  **Науковий керівник: Халанчук Л.В., асистент**  *Таврійський державний агротехнологічний університет*

**Постановка проблеми.** Побудови в геометрії є одним із найбільш емоційних матеріалів у середній школі. Задачам, які виконуються за допомогою циркуля і лінійки, велику увагу приділяли Фалес, Евклід, Архімед, усі найвідоміші геометри Еллади. Щодо задач із обмеженнями, то вони вперше зустрічаються у Евкліда. Відомо, що будь-яка заборона в дитячих іграх викликає пожвавлення, інтерес, велике бажання подолати цю перепону, застосувати спритність і винахідливість. Так і обмеження в задачах на побудову вимагають від учнів вигадки, кмітливості, завзятості в подоланні труднощів, що виникають. Такі задачі викликають емоції, сприяють більш глибокому, невимушеному володінню матеріалом, запрошують до пошуку нетривіальних ходів та ідей.

**Мета статті.** Пропонується виявити методи розв'язання задач на побудову, що мають недоступні точки.

#### **Основні матеріали дослідження.**

Об'єкт дослідження: задачі на побудову.

Предмет **–** обмеження в задачах на побудову недоступними точками.

Завдання:

Розв'язати кількома способами задачу Евкліда з його роботи «Начала» про побудову бісектриси кута, вершина якого недоступна;

Знайти задачі з недоступними точками та розв'язати їх;

Стати автором задачі з недоступною точкою;

Зробити добірку задач з недоступними точками.

Методи дослідження: теоретичні (аналіз, синтез, порівняння, узагальнення, систематизація).

Методологічну основу роботи становлять праці з методики розв'язування задач на побудову Конфоровича А.Г., Кушніра І.А., Прасолова В.В.

Новизна роботи полягає у виявленні нових шляхів перспективного використання задач на побудову з недоступними точками.

**Висновки.** Досліджено задачі на побудову з недоступними точками та особливості їх розв'язування. Створено добірку задач з недоступними точками, включно з авторськими задачами.

- 1. Конфорович А.Г. Визначні математичні задачі / А.Г. Конфорович. К.: Радянська школа, 1981. – 189 с.
- 2. Кушнір І.А. Методи розв'язування задач з геометрії / І.А. Кушнір. К.: Абрис, 1994.  $-235$  c.
- 3. Прасолов В.В. Геометрические задачи древнего мира / В.В. Прасолов. М.: Фазис,  $1997. - 224$  c.

### <span id="page-22-0"></span>**ЗАСТОСУВАННЯ ІНФОРМАЦІЙНИХ ТЕХНОЛОГІЙ ПРИ ПРОЕКТУВАННІ ШКІВІВ ДЛЯ ПЕРЕДАЧ ІЗ ПЛОСКИМ ПАСОМ У САПР "SOLIDWORKS"**

## <span id="page-22-1"></span>**Тетервак І.Р., Четвертак В.С., 3 курс**

**Науковий керівник: Чаплінський А.П., інженер.**

*Таврійський державний агротехнологічний університет*

**Постановка проблеми***.* У сучасному світі дуже гостро стоїть питання по скороченню часу на створення деталей, механізмів та машин. Оскільки вагому частину цього процесу займає створення технічної документації на ці вироби, то автоматизація проектних робіт покликана значно скоротити час, що витрачається.

**Мета статті***.* Автоматизація роботи конструктора при проектуванні шківів у програмі "Solidworks". Спрощення буде відбуватися за допомогою прив'язки до розмірів формул, за якими визначаються основні конструктивні параметри шківів. Створення базової моделі шківа, яка завдяки зміні декількох базових розмірів буде змінюватися автоматично, тобто без проведення розрахунку усіх інших розмірів. Під час роботи не користуватись паперовими носіями довідкової інформації.

**Основні матеріали дослідження***.* Дефіцит часу, що викликається зростанням обсягів розробок, а також підвищенням рівня складності виробів, що проектуються, спонукає конструкторів до пошуку все нових програмних засобів автоматизації різних етапів проектної діяльності. Під час проведення робіт були використані сучасні програми: САПР "SolidWorks" та "Електронний довідник конструктора".

Шківи пасових передач складаються з обода, на який надягають ремінь, маточини для монтажу шківа на вал і прямого або конічного диска з отворами (замість диска припускається наявність спиць).

Шківи передач з пласким пасом відрізняються формою зовнішньої поверхні обода. Форми зовнішніх поверхонь бувають трьох типів: сферична, круговий циліндр та з двома конусами. Для створення базової поверхні було обрано форму з круговим циліндром.

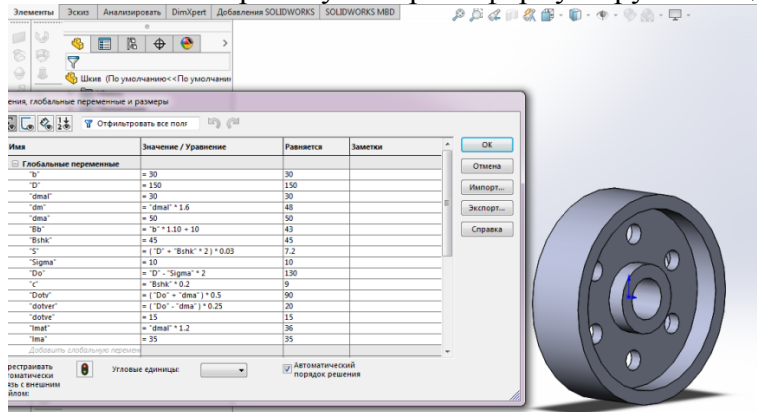

Рисунок 1 – Вікно програми "SolidWorks" під час створення базової моделі

**Висновки***.* Застосування інформаційних технологій в роботі конструктора дозволяє значно скоротити час на створення конструкторської документації . За допомогою САПР "SolidWorks" є можливість розробляти бібліотеки з однотипними деталями, що виготовляються на конкретному підприємстві.

#### **Список використаних джерел.**

1. Тику Ш. Эффективная работа: SolidWorks 2005./ Шам Тику. – СПб.: Питер, 2006. - 816 с.

### **ЗАСТОСУВАННЯ МЕРЕЖ ПЕТРІ ДЛЯ МОДЕЛЮВАННЯ СИСТЕМ МАСОВОГО ОБСЛУГОВУВАННЯ**

#### <span id="page-23-1"></span><span id="page-23-0"></span>**Торбунова А.Ю., 4 курс Науковий керівник: Зінов'єва О.Г., ст. викладач**

*Таврійський державний агротехнологічний університет*

**Постановка проблеми**. При дослідженні складних, ієрархічних систем, до яких відносяться і системи масового обслуговування, виявляються деякі недоліки. Наприклад, при додаванні нового параметра потрібно заново будувати весь ланцюжок математичних співвідношень. Застосування мереж Петрі для моделювання систем масового обслуговування є більш наочним та менш формалізованим засобом опису таких систем.

**Мета статті**. Розглядаються мережі Петрі, як засіб опису і моделювання динамічних систем.

**Основні матеріали дослідження**. Найкращою ілюстрацією області застосування імітаційного моделювання є системи масового обслуговування (СМО) з використанням мереж Петрі: телекомунікаційні та обчислювальні системи, магазини, виробничі ділянки і т.п. В якості прикладу СМО з використанням мереж Петрі в стандарті IDEF3 на рис. 1 представлена узагальнена концептуальна модель процесу передачі повідомлення по телекомунікаційній системі. Модель містить чотири роботи (функції): формування повідомлення A1, передача повідомлення по каналу зв'язку A2, формування запиту на повторну передачу повідомлення A4, доставка повідомлення адресату A3. Крім робіт, модель містить два перехрестя  $J_1$  і  $J_2$  типу «або». За допомогою перехресть в моделі відображається логіка процесу передачі повідомлень. Якщо передача повідомлення виконана успішно, то здійснюється його доставка адресату A3. У разі збою в каналі зв'язку або виявлення помилки в тексті повідомлення формується запит на повторну передачу A4.

На основі концептуальної моделі телекомунікаційної системи, представленої на рис. 1, може бути побудована її модель у вигляді орієнтованого маркованого графа Петрі  $E = \{a, b, c\}$ c, d, e, f, g}, P ={p<sub>0</sub>, p<sub>1</sub>, p<sub>2</sub>, p<sub>3</sub>, p<sub>4</sub>, p<sub>5</sub>}. Початкове маркування дуг графа M0 =[0 0 0 0 0 0 0 1]. Вершини графа відповідають функціям, описаними роботами A1, A2, A3, A4 і перехрестями  $J_1, J_2.$  (рис. 2).

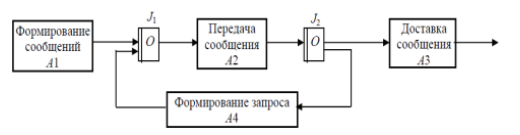

Рисунок 1 - Концептуальна модель Рисунок 2 - Маркований граф телекомунікаційної системи телекомунікаційної системи

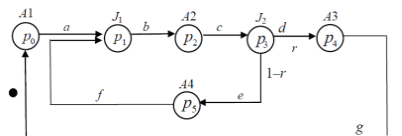

Моделі компонент СМО (вершини  $p_0$ ,  $p_2$ ,  $p_4$ ,  $p_5$ ) характеризуються великою кількістю вхідних, вихідних параметрів і функцією, яка описує залежність вихідного параметра від вхідних. Результатом імітаційного моделювання СМО є її вихідні параметри, тобто характеристики якості функціонування системи: середній час перебування заявки в мережі (  $\overline{T}_c$ ), середній час обслуговування ( $\overline{T}_{.05}$ ) і очікування заявки в черзі ( $\overline{T}_{.0x}$ ), середнє число заявок в мережі  $(\overline{N}_c)$  і коефіцієнт завантаження мережі $\rho$ .

**Висновки**. Таким чином, розширення можливостей вузлів мереж Петрі є досить зручним засобом для моделювання матеріальних та інформаційних потоків у системах масового обслуговування.

#### **Список використаних джерел.**

1. Стеценко, І.В. Моделювання систем: навч. посіб. / І.В. Стеценко. – Черкаси: Черкас. держ. технол. ун-т, 2010. – 399 с.

#### **ІМІТАЦІЙНЕ МОДЕЛЮВАННЯ ДИНАМІЧНИХ СИСТЕМ**

## <span id="page-24-1"></span><span id="page-24-0"></span>**Задирака О.О., 3 курс Науковий керівник: Дюжаєв В.П., к.т.н., доцент**

*Таврійський державний агротехнологічний університет*

**Постановка проблеми.** Для дослідження динамічних систем доцільно використовувати методи математичного моделювання, серед яких раціонально вибрати метод статистичного (імітаційного) моделювання. Методику імітаційного моделювання розглянемо на прикладі дослідження динамічної системи «корпус плуга на пружношарнірної підвіски-ґрунт».

**Мета статті.** Дослідження динамічної системи проводиться з метою визначення раціональних параметрів пружної підвіски корпусу плуга.

**Основні матеріали дослідження.** Метод імітаційного моделювання складається з проведення на комп'ютері статистичних експериментів, що імітує функціювання системи при дії випадкових факторів, та обробітку одержаних у цих експериментах результатів за допомогою методів математичної статистики для визначення відповідних статистичних характеристик [1]. Рівняння руху нелінійної стохастичної коливальної системи з жорсткою кубічною характеристикою пружності з діючими на систему стаціонарними гаусовськими центрованими випадковими збуреннями мають вигляд [2]<br> $\ddot{x}$  + 2b $\dot{x}$  +  $\omega^2$ ( $x$  +  $\gamma$   $x$ )

$$
\ddot{x} + 2b\dot{x} + \omega^2(\dot{x} + \gamma \dot{x}^3) = y(t), \qquad (1)
$$

 Математичну модель перетворено в моделюючий алгоритм, експериментально визначено узагальнені коефіцієнти диференційного рівняння руху системи та проведено дослідження вхідної дії – опору ґрунту у вигляді формуючого фільтру дії при русі плуга

$$
\dot{\mathbf{y}} + \alpha \mathbf{V}_0 \mathbf{y} = \sigma_y \sqrt{2\alpha V_0} \cdot \eta(t), \qquad (2)
$$

Записуємо рівняння (1) та (2) в нормальній формі Коши

$$
\begin{cases}\n\overline{V}_1 = U_2, \\
\dot{U}_2 = -2 b U_2 - \omega^2 (U_1 + \gamma U_{11}^3) + U_3, \\
\dot{U}_3 = -\alpha V_0 U_3 + \sigma_y \sqrt{2 \alpha V_0} \cdot \eta(t).\n\end{cases}
$$
\n(3)

та чисельне інтегруємо рівняння (3) при заданій реалізації білого шуму методом Рунге-Кутта і відповідної стандартної програми. Статистично обробивши реалізації рішення знаходимо оцінки статистичних характеристик тягового опору корпусу плуга на пружній підвісці. В якості критерію оптимізації вважаємо максимум спектральної щільності вихідного показника системи S<sub>*x*</sub> ( ω ) → max. Моделювання виконувалось при наступних параметрах: b=0,084,  $γ=0,173·10<sup>-3</sup>$ , α= 0,29 м<sup>-1</sup>, σ<sub>y</sub> = 252 H, шаг інтегрування 0,01 с, шаг дискретизації дії h= 0,005 с. Розрахунок жорсткості пружного елементу виконувався для ґрунтів твердістю від 10 до 80 кг/см<sup>2</sup> с шагом 5 кг/см<sup>2</sup> та для швидкості руху агрегату V<sub>0</sub> від 1,5 м/с до 2,25 м/с з шагом 0,25 м/с. За результатами моделювання складено номограму яка дає можливість визначати, пружину якої жорсткості необхідно встановити на пружну підвіску при заданої швидкості руху та відомої твердості ґрунту.

**Висновки.** Таким чином, змінюючи у широких межах параметри підвіски та режими роботи плуга, у відповідності критерію оптимізації, маємо можливість визначення раціонального режиму роботи плуга на ґрунтах з різноманітною твердістю.

- 1. Бусленко В.Н. Автоматизация имитационного моделирования сложных систем / В.Н. Бусленко. – М: Наука, 1977. - 239 с.
- 2. Дюжаєв В.П. Методика імітаційного моделювання ґрунтообробних знарядь з корпусами, що коливаються / В.П. Дюжаєв. // Праці ТДАТУ. – Вип. 12, Т. 5. - Мелітополь, 2012. - С. 66-72.

### **ІНФОРМАЦІЙНІ ТЕХНОЛОГІЇ У СВІТІ ДРОНІВ**

### <span id="page-25-1"></span><span id="page-25-0"></span>**Федоров В.О., 3 курс Науковий керівник: Чаусова Н.В., викладач** *ВСП «Мелітопольський коледж ТДАТУ»*

**Постановка проблеми.** Дрони (від англ. трутень) — безпілотні автономні або дистанційно керовані літальні апарати. Сьогодні дрони перестали бути надсекретними технологіями та увірвалися в бізнес, науку та повсякденне життя. Вже завтра практично кожен зможе обзавестися особистим дроном, який буде робити селфі, панорами, відеозйомку в екстремальних умовах, доставляти вантажі куди потрібно чи, можливо, перетвориться в особисте таксі для цікавих подорожей.

**Мета статті.** Розглянути механізм роботи та сфери використання дронів, навеcти приклади технологій майбутнього з використанням дронів, області небезпечності дронів для людини.

**Основні матеріали дослідження.** Ще вчора про дронів писали тільки фантасти, а сьогодні вони популярні у всьому світі, але вже дуже скоро може прийти час, коли роботи та дрони будуть вимагати рівні права з людиною. Дрони можна використовувати як безпілотні таксі, або пристрої для здійснення платежів. Здійснений платіж та його історію можливо відстежити до самого моменту генерації монет, оскільки вони не видаляються з бази даних. Достатньо знати лише адресу Bitcoin, щоб в будь-який момент дізнатися про всі транзакції, які були отримані або відправлені з цієї адреси.

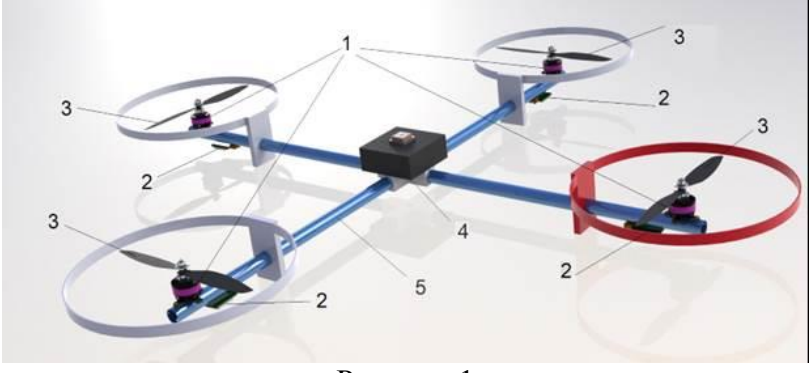

Рисунок 1

За допомогою пульта людина може віддавати команди кожному з гвинтів. Обробивши сигнали, польотний контролер дрона відправляє відповідні інструкції регуляторам оборотів, а ті, в свою чергу, змінюють параметри обертання пропелерів апарату. Від пропелерів і залежить, як квадрокоптер літає:

– при обертанні всіх гвинтів з однієї і тієї ж швидкістю апарат злітає;

– якщо один з пропелерів обертається швидше, ніж інші — коптер нахиляється і починає рухатися в відповідну сторону;

– якщо одна пара пропелерів починає обертатися швидше, квадрокоптер повертається в бік.

**Висновки.** Загалом, чутки про те, що роботи ось-ось захоплять світ, варто поки вважати сильно перебільшеними. У майбутньому мова піде не про конкуренцію між роботами і людьми, а про стирання кордонів між ними.

### **Список використаних джерел.**

1. Technology and media: Экономика дронов [Електронний ресурс] – Режим доступу: https://www.rbc.ru/technology\_and\_media/02/11/2015/5637265e9a7947c29861654e

### <span id="page-26-0"></span>**КОМП'ЮТЕРНЕ МОДЕЛЮВАННЯ ПРИ ГАЗОВИХ ЗАКОНІВ КУРСУ ЗАГАЛЬНОЇ ФІЗИКИ ЗАКЛАДІВ ВИЩОЇ АГРАРНОЇ ОСВІТИ**

### <span id="page-26-1"></span>**Кубенко М., 4 курс Науковий керівник: Рожкова О.П., ст. викладач**  *Таврійський державний агротехнологічний університет*

**Постановка проблеми.** На сучасному етапі виникає необхідність пошуку нових технологій і методів вивчення фізики.

**Мета статті.** Пошук шляхів подальшого вдосконалення викладання фізики.

**Основні матеріали дослідження.** Сучасне викладання фізики для збереження і підвищення якості фізичного навчання технічного вищого навчального закладу в умовах перерозподілу аудиторних годин між традиційними предметами і новими дисциплінами, підвищення долі самостійної роботи в сумі годин по дисципліні, розвитку дистанційного, відкритого навчання фізиці вимагає розробок, обґрунтування і використання нових педагогічних методик, в тому числі, які спираються на сучасні комп'ютерні технології.

Комп'ютерне моделювання дає можливість підвищення ефективності вивчення фізичних основ термодинаміки і зокрема вивчення газових законів курсу фізики. До цих можливостей відносяться:

‒ підвищення наочності, варіативності, інтерактивності і інформаційної ємності наданого навчального матеріалу, компенсація скорочення годин аудиторних занять;

‒ проведення експериментальної діяльності, ускладненої, неможливої або опасної в умовах навчальної лабораторії, забезпечення множинної і варіативності експериментів;

‒ модернізація натурального лабораторного дослідження із застосуванням комп'ютерних моделей для наочного уявлення термодинамічних величин на етапі вимірювання;

‒ підвищення ефективності самостійної роботи студентів через пре доставлення можливості вибору і реалізації індивідуального навчання, відповідний рівню знань, темпераменту і особливостям мислення студента;

‒ розвиток у студентів навиків самостійної роботи з важливішою формою представлення інформації – моделлю, виробітків навиків застосування математичної моделі при плануванні, постановці і інтерпретації результатів навчального натурного експерименту, вмінню проводити оцінювання області застосування моделі;

‒ утворенню умов для реалізації особистісного підходу до навчання;

‒ раціоналізація праці студента і педагога через передачу рутинних функцій розрахунку і перевірки і зосередження уваги на творчому аспекті навчального досліду.

**Висновки**. Під час проведення лабораторної роботи «Моделювання ізопроцесів у газах» студенти мали можливість провести лабораторні дослідження ізопроцесів у газах і застосовуючи імітаційне, математичне, комп'ютерне моделювання, програмне забезпечення Mathcad перевірити справедливість виконання законів Бойля-Маріотта, Гей-Люсака і Шарля.

- 1. Анциферов Л.И. Роль имитационного эксперимента в курсе физики / Л.И. Анциферов // Проблемы учебного физического эксперимента: сборник научн. и метод, работ / ГГПИ, Глазов, 1996. – Вып. 2.
- 2. Дьяконов В. Mathcad 2001: учебный курс / В. Дьяконов. СПб: Питер, 2001. 624 с.

### **ЛІНІЙНА АЛГЕБРА В ПРОГРАМУВАННЯ КОМП'ЮТЕРНИХ ІГОР**

### <span id="page-27-1"></span><span id="page-27-0"></span>**Варецький І.В., 2 курс Науковий керівник: Бойко С.Б., викладач** *ВСП «Мелітопольський коледж ТДАТУ»*

**Постановка проблеми.** Високий ступінь наочності і простота геометричних операцій над векторами як напрямленими відрізками сприяли тому, що поняття вектору знайшло загальне визнання і застосування у багатьох розділах фізики, математики, інформатики й, навіть, програмування. Із розвитком прогресу векторна алгебра знайшла своє місце й у сфері інформаційних технологій.

**Мета статті.** показати необхідність базових понять лінійної алгебри в програмування ігор на найпростіших прикладах, які використовуються для створення більш складних проектів. Якщо мова йде про програмування ігор на будь-якій площині або в просторі, не може виникати питання в потребі цієї галузі математики. Тому що всі складні об'єкти, їх рухи, поведінка, взаємодія з іншими будуються на більш простих.

**Основні матеріали дослідження.** В іграх вектори використовуються для зберігання розташування, напрямків і швидкостей. Сума векторів в іграх застосовується для фізичного інтегрування. Будь-який фізичний об'єкт буде мати вектори для розташування, швидкості і прискорення, для кожного кадру (зазвичай це одна шістдесята частина секунди). В іграх, часто буває потрібно помножити вектор на число (скаляр). Наприклад, моделюючи простий опір повітря. Якщо у нас є корабель з вектором швидкості, нам також може знадобитися дізнатися, як швидко він рухається, щоб порахувати потребу в екранному просторі, або скільки буде потрібно палива. В цьому випадку використовуємо множення вектору на число. Нормалізація векторів може нам знадобиться, наприклад, коли ми маємо справу з напрямками (на відміну від місць розташування і швидкостей), важливо, щоб вектор напрямку мав довжину, рівну одиниці. Кут між векторами може стати в нагоді для визначення чи знаходиться об'єкт в зоні видимості. Чим складніше будуть перетворення і дії, тим складніша лінійна алгебра використовуватися. Застосування поняття «базисний вектор» дає можливість застосовувати перетворення зразу для цілого об'єкту. Було розглянуто, як координати корабля відображаються в іншій координатній сітці з поверненими осями (або «базисними векторами»). Це зручно в нашому випадку, оскільки позбавляє нас від необхідності застосовувати тригонометричні перетворення до кожної з точок моделі корабля.

**Висновки.** В роботі описано лише декілька елементів векторної алгебри, які використовують для розробки комп'ютерних ігор. Насправді їх є набагато більше. Ця робота показала, що векторна алгебра є потужним інструментом для розробників. ЇЇ прикладне значення важко переоцінити, тому вивчення цього матеріалу дає змогу студентам більш глибше розуміти структуру комп'ютерної гри, та, можливо, створити власний продукт. Викладачі можуть використовувати матеріал з метою мотивації, що значно підвищить рівень зацікавленості студентів.

- 1. Лінійна алгебра та аналітична геометрія: Навч. посібник / В. В. Булдигін, І.В. Алєксєєва, В.О. Гайдей, О.О. Диховичний, Н. Р. Коновалова, Л. Б. Федорова; за ред. проф. В.В. Булдигіна. — К.: ТВіМС, 2011. — 224 с.
- 2. David Rosen Linear algebra for game developers [Электронний ресурс]. Режим доступу до сторінки: http://blog.wolfire.com/2009/07/linear-algebra-forgamedevelopers-part-1/.

#### **МАТЕМАТИЧНА МОДЕЛЬ ОБ'ЄКТА КЕРУВАННЯ**

### <span id="page-28-1"></span><span id="page-28-0"></span>**Ніконенко О.А., 1 курс Науковий керівник: Мозговенко А.А., асистент** *Таврійський державний агротехнологічний університет*

**Постановка проблеми.** У сучасному навчальному процесі використання комп'ютерних технологій займає високу позицію. Комп'ютерні технології використовуються для презентації, візуалізації, випробовування та багатьох інших аспектів. Візуалізація допомагає студенту краще зрозуміти тему завдяки наглядній демонстрації дій та функцій.

**Мета статті.** Пропонується система візуалізації методу чисельного інтегрування за допомогою середовища Unity.

**Основні матеріали дослідження.** В багатьох задачах, що пов'язані з аналізом, ідентифікацією, оцінкою якості різних засобів та систем автоматики, виникає необхідність обчислення певних інтегралів. Графічно інтеграл визначається площею, що обмежується графіком функції. Але часто точно обчислити інтеграл важко через велику складність аналітичних перетворень, або коли підінтегральна функція задана набором числових даних, наприклад, отриманих з експерименту. Задача чисельного інтегрування функції полягає в обчисленні значення визначеного інтегралу на основі ряду значень підінтегральної функції. Формули чисельного інтегрування часто називають квадратурними.

З метою полегшення зрозуміння матеріалу необхідно побудувати просту і зрозумілу програму, для візуалізації роботи чисельного інтегрування методом лівих прямокутників. Дати можливість користувачеві змінювати дані, які впливають на побудову прямокутників.

Для реалізацій системи використовувалося середовище Unity. Unity – це багатоплатформовий інструмент для розробки дво- та тривимірних додатків та ігор. Unity дозволяє створювати додатки, що працюють під більш ніж 20 різними операційними системами, що включають персональні комп'ютери, ігрові консолі, мобільні пристрої, інтернет-додатки та інші. Основними перевагами Unity є наявність візуального середовища розробки, міжплатформенної підтримки і модульної системи компонентів. До недоліків відносять появу складнощів при роботі з багатокомпонентними схемами і труднощі при підключенні зовнішніх бібліотек.

На екрані меню розробленої системи знаходиться назва методу інтегрування, функція по якій вибудовується графік, розмір графіку і точність розрахунку функції. На головному екрані системи відбувається побудова графіка функції, а також інтегрування методом лівих прямокутників. Кожен прямокутник з'являється в списку, в ньому ж відображається точка перетину прямокутника і графіка.

**Висновки.** З наведеного матеріалу можна зробити наступні висновки:

- розроблено систему, візуалізації інтегрування методом лівих прямокутників;
- створено фундамент для подальшого розширення функцій програми.

- 1. Самарский А. А. Численные методы: учеб. пособие для вузов / А. А. Самарский, А. В. Гулин – М. : Наука, 1989. – 432 с.
- 2. Хокинг Джозеф Unity в действии. Мультиплатформенная разработка на C# / Джозеф Хокинг - СПб: Питер, 2016. – 336 с.

### **МАТЕМАТИЧНЕ МОДЕЛЮВАННЯ ВИРОБНИЧИХ ПРОЦЕСІВ В ЗАДАЧАХ АГРОНОМІЇ**

### <span id="page-29-1"></span><span id="page-29-0"></span>**Бойко В., 1 курс Науковий керівник: Сосницька Н.Л., д.п.н., професор**

*Таврійський державний агротехнологічний університет*

**Постановка проблеми.** Домінуючою тенденцією сучасного розвитку аграрної сфери України є інтегрування інноваційних технологій у виробничий процес, удосконалення технічного оснащення за допомогою високо розвинутих комп'ютерних технологій. Тому основним завданням при підготовці майбутніх фахівців АПК є забезпечення високого рівня фундаментальної математичної підготовки з урахуванням вимог сучасного виробництва, що є підґрунтям для успішного засвоєння професійних дисциплін.

**Мета статті.** Виявити шляхи забезпечення високого рівня фундаментальної математичної підготовки в аграрних зво шляхом удосконалення практичної направленості навчання.

**Основні матеріали дослідження.** Формування професійної компетенції майбутнього агронома пов'язане як зі специфікою вивчення та дослідження процесів сільськогосподарського виробництва (оранка, сівба, жнива тощо) так із особливостями застосування математичного моделювання цих процесів. При розв'язанні практичних задач першим етапом є аналіз процесу та побудова його математичної моделі. Розглянемо, наприклад, таку задачу: багаторічні трави посіяні на площі 1000 га. Знайти оптимальне сполучення збирання цих трав на сіно, сінаж і силос, якщо потрібно заготовити не менш 21000 кормових одиниць (к.о.) грубих кормів (сіно, сінаж) і 12000 к.о. зелених кормів (силосу). Загальні ресурси праці складають 15 760 л/годин. Критерій оптимальності максимум виробництва кормів (к.о.).

Позначимо:  $x_1$  - площа під збирання на сіно(га);  $x_2$  - площа під збирання на сінаж(га); *х3*- площа під збирання на силос(га). Складeмо обмеження:

- за ріллю  $x_1+x_2+x_3=1000$ ;
- ‒ за трудовими ресурсами 50·0,2*х1+*125·0,12*х2+*250·0,1*х3≥*15760;
- ‒ за виробництвом грубих кормів 50·0,1*х1+*125·0,4*х2≥*21000;
- ‒ за виробництвом зелених кормів 250·0,16*х2≥*12000.

Крім того, за змістом змінні не можуть бути від'ємними: *х<sub>1</sub>≥0, х<sub>2</sub>≥0, х<sub>3</sub>≥0*. Складаємо функцію *F* (максимум виробництва кормів):

$$
F=50.0, 5x_1+125.0, 4x_2+250.0, 16x_3
$$

Таким чином, отримана функція  $F=25x_1+50x_2+40x_3$  при заданих обмеженнях є математичною моделлю даної задачі.

**Висновки.** Використання в процесі навчання математики завдань з практичним змістом корисно для підготовки студентів до рішення завдань, безпосередньо висунутих практикою. Разом з тим збільшення прикладної і практичної направленості викладання вищої математики безпосередньо зв'язано з формуванням уявлень про математизацію науки і виробництва, про особливості застосування математичного інструментарію для рішення практичних задач. Часто ці задачі не математичні, але багато з них можуть бути вирішені засобами математики. Для цієї мети необхідне чітке уявлення про практичну ситуацію, пошук можливості переводу її на мову математичної задачі та застосування математичних методів для її розв'язку.

### **Список використаних джерел.**

1. Трусов П.В. Введение в математическое моделирование: учеб. пособие / П.В. Трусов. – М: Логос, 2015. – 440с.

### **МАТЕМАТИЧНИЙ АПАРАТ В ПРИКЛАДНИХ ЗАДАЧАХ ГЕОДЕЗІЇ**

### <span id="page-30-1"></span><span id="page-30-0"></span>**Цветкова Г.О., 1 курс**

**Науковий керівник: Іщенко О.А., ст. викладач**

*Таврійський державний агротехнологічний університет*

**Постановка проблеми**. Геодезія – одна з найдавніших наук («geodesy» грец. у перекладі на російську мову означає «землеразделение»). Геодезія - область відносин, що виникають у процесі наукової, технічної і виробничої діяльності за визначенням фігури, розмірів і зовнішнього гравітаційного поля Землі, координат і висот точок земної поверхні та їх змін у часі, що проводиться з метою складання карт і планів. А з іншого боку - це галузь прикладної математики, тісно пов'язана з геометрією, математичним аналізом, класичною теорію потенціалу, математичною статистикою і обчислювальною математикою.

**Мета статті**. Провести літературний аналіз, обробити наукові джерела, показати взаємозв'язок геодезії та геометрії при вирішенні технічних завдань.

**Основні матеріали дослідження**. З аналізу вивчених джерел можна зробити висновок, що розвитку і вдосконаленню методів геодезичних робіт сприяли наукові досягнення в галузях математики та фізики. Історичний зв'язок на початкових етапах розвитку геодезії і геометрії показує слово "геометрія", яке в перекладі з грецької означає "землевимірювання". Тому геодезію іноді називають практичною геометрією і землемірством. Відкриття Ньютоном закону всесвітнього тяжіння призвело до висновку, що Земля, хоч і має кулястий вигляд, але сплюснута вздовж осі обертання і наближається до фігури, званої еліпсоїдом обертання, або сфероїдом. Топографічні карти необхідні для державного планування та розміщення виробничих сил, проектування інженерних споруд, при розвідці і експлуатації природних багатств, містобудуванні, організації сільськогосподарського виробництва, при виконанні меліоративних робіт, землеустрії і т. і. Геодезичні вимірювання забезпечують дотримання геометричних форм і елементів проекту споруди як щодо його розташування на місцевості, так відносно зовнішньої і внутрішньої конфігурації. Навіть після закінчення будівництва проводяться спеціальні геодезичні вимірювання, що мають метою перевірку стійкості споруди та виявлення можливих деформацій у часі під дією різних сил і причин.

При вирішенні прикладних задач розглянуто застосування прийомів провішування прямих і вимірювання відстаней на місцевості, які дають можливість виконання ряду робіт без вимірювання кутів. Сюди відносяться деякі випадки вимірювання недоступних відстаней побудовою однакових або подібних трикутників, побудовою кутів в 60 $^0$ , 30 $^0$ , 45 $^0$ , 90 $^0$ , ділення кута навпіл і зйомки плану ділянки. Розглянуто задачі визначення відстані між двома доступними точками, якщо ця відстань не може бути виміряна безпосередньо; побудови прямої, що проходить через дану точку і паралельної даній лінії; визначення неприступних відстаней і багато інших з використанням елементів аналітичної геометрії, апарата математичного аналізу та інших розділів вищої математики.

**Висновки**. Якісне освоєння геодезії неможливо без фундаментальної математичної підготовки, що продемонстровано на прикладі вирішення різних інженерних задач на земній поверхні.

- 1. Стороженко А. Ф. Инженерная геодезия / А. Ф. Стороженко, О. К. Некрасов. М : Недра, 2003 – 456 с.
- 2. Привалов И.И. Аналитическая геометрия. Учебник для вузов / И.И. Привалов. М. Наука, 1986 – 272 с.

### <span id="page-31-0"></span>**МЕТОДИКА СТВОРЕННЯ ІМІТАЦІЇ РОБОТИ ПРОМИСЛОВИХ ТЕХНІЧНИХ ВИРОБІВ ТА СИСТЕМ**

<span id="page-31-1"></span>**Ніконенко О.А., 1 курс Науковий керівник: Мацулевич О.Є., к.т.н., доцент** *Таврійський державний агротехнологічний університет*

**Постановка проблеми.** При презентації вже спроектованого виробу важливим питанням є представлення імітації його роботи. Для потенційних користувачів пропонованого продукту дуже важливо наочно представити його функціональні можливості вже на етапі пропозиції.

**Мета статті.** Розглядається методика створення анімації процесу роботи пропонованого виробу.

**Основні матеріали дослідження**. Для створення імітації роботи промислових технічних виробів та систем використовуються різноманітні пакети прикладних комп'ютерних програм. В даній роботі використано бібліотеку анімації, яка працює в середовищі КОМПАС-3D версій від 8.0 і вище.

Бібліотеку анімації можна застосовувати як у процесі проектування виробів, так і в рекламних цілях. У процесі проектування можна оцінити взаємний рух різних ланок механізмів, а також проконтролювати траєкторії для виявлення колізій, викликаних недоліками проектування.

Анімація руху складових частин виробів допомагає співробітникам ремонтноексплуатаційних відділів підприємств швидко розібратися в структурі виробу й навчитися порядку його збирання-розбирання.

Бібліотека анімації призначена для наступних цілей:

– імітування рухів різних машин, пристроїв, механізмів і приладів, змодельованих у системі КОМПАС-3D,

– імітування процесів складання-розбирання виробів,

– перевірка можливих колізій (зіткнень) компонентів у процесі руху деталей,

– створення відеороликів, що демонструють роботу ще не існуючих пристроїв, для презентацій або для інтерактивних технічних керівних документів,

– створення двомірних кінограм (послідовних кадрів) для докладного дослідження руху механізмів

– закріплення теоретичних та практичних знань студентів;

– ознайомлення з підключенням, запуском та прийомами роботи з прикладними бібліотеками системи КОМПАС;

– здобуття практичних навичок створення сценарію анімації у системі КОМПАС, відеоролика та керування станом збірки.

**Висновки.** Представлена методика дозволяє створити повну імітацію роботи розробленого пристрою для наочного уявлення призначення, принципів роботи, можливостей та функціонального потенціалу пропонованого виробу.

- 1. Жилина Н.Д. Основы применения чертежно-графического редактора для формирования проектно-конструкторской документации на базе системы КОМПАС-ГРАФИК 3D LT. Практическое пособие / Н.Д. Жилина. – НГАСУ, 347с.
- 2. Компас-График 7.Х для Windows. Практическое руководство, ч. 1, АО АСКОН, 2000, 601 с.
- 3. Компас-График 7.Х для Windows. Практическое руководство, ч. 2, АО АСКОН, 2000, 468 с.

### **МОДЕЛЮВАННЯ СТАНУ ЕЛЕКТРОНІВ У ЦИЛІНДРИЧНИХ КВАНТОВИХ ТОЧКАХ**

### <span id="page-32-1"></span><span id="page-32-0"></span>**Хлепітько В.В., Мамонтов Р.В., магістрант**

*Науковий керівник :* **Морозов М.В., к.ф.-м.н., доцент**

*Таврійський державний агротехнологічний університет*

**Постановка проблеми.** У сучасній елементній базі комп'ютерної техніки все більше широко використовують різноманітні квантові точки (Quantum Dot`s). Тому актуальні дослідження стану електрона у таких кванторозмірних системах та визначення дискретних спектрів власних значень енергії.

**Мета статті***.* Пропонується найпростіша модель циліндричної квантової точки зі стінками нескінченої висоти та розглядається рівняння Шредінгера у циліндричній системі координат.

**Основні матеріали дослідження.** Рівняння Шредінгера для стаціонарних S-станів електронів у циліндричній системі координат [1] має вигляд:<br> $\frac{\partial^2 \psi}{\partial x^2} + \frac{1}{2} \frac{\partial \psi}{\partial y} + \frac{\partial^2 \psi}{\partial x^2} + \frac{2mE}{2m(x, z)} = 0$ 

$$
\frac{\partial^2 \psi}{\partial r^2} + \frac{1}{r} \frac{\partial \psi}{\partial r} + \frac{\partial^2 \psi}{\partial z^2} + \frac{2mE}{\hbar^2} \psi(r, z) = 0,
$$
\n(1)

Розв`язок рівняння (1) для циліндричної квантової точки з нескінченно високими стінками (U<sub>1</sub>=0) має вид (метод Фур`є розділення змінних):<br>  $\psi(r, z) = \varphi_1(r) \Psi_2(z) = A \Psi_0(k_1 \Psi) \Psi_1(n_2 \Psi)$ ,

$$
\psi(r, z) = \varphi_1(r) \Psi_2(z) = A \Psi_0(k_1 \Psi) \Psi \text{in}(k_2 \Psi), \qquad (2)
$$

де  $J_0(k_1 \cdot r)$  – функція Бесселя нульового порядку першого роду. Визначаємо хвильові числа, використовуючи граничні умови:

$$
k_{1,n} = \frac{b_{n,1}}{R} \qquad (3) \qquad k_{2,n} = \frac{\pi \Box n_2}{H} \qquad (4)
$$

де  $b_{n,1}$  – нулі функції Бесселя нульового порядку;  $n_2 = 1,2...$  - квантове число; R – радіус, Н – висота циліндричної квантової точки.

Отримуємо дискретні значення власної енергії електрона  $E = \frac{\hbar^2}{2m} (k_1^2 + k_2^2)$ .

Амплітуда А<sub>n</sub> хвильової функції (стану інтегрування) визначаємо з умови нормування  $\int\Bigl|\bm{\mathcal{Y}}_{n_1,n_2}\Bigr|$  $\psi_{n_1,n_2} \Big|^2 \mathbf{V} dV = 1$ :

$$
A_n = \frac{\sqrt{2}}{\sqrt{\pi H} \mathbf{F} \mathbf{F}_1 \mathbf{F}_1 (k_1 \mathbf{F}_1)}
$$
(6)

де  $J_1(k_1 \cdot R_1) = J_1(b_n) - 3$ начення функції Бесселя першого порядку

Шільність ймовірності дорівнює  $\rho(r, z) = |\psi(r, z)|^2$ .

Моделювання стану електронів дозволяє отримати графіки хвильової функції та щільності ймовірності за допомогою MathCad для різних значень квантових чисел.

**Висновки.** Результати досліджень використовуються для організації імітаційних лабораторних робіт з дисципліни «Фізичні основи сучасних інформаційних технологій» та «Фізико-математичне забезпечення магістерських програм» [2].

- 1. Айрапетян Д.Б. Моделирование ограничивающего потенциала для цилиндрической квантовой точки / Айрапетян Д.Б., Котанджян Т.В., Тевосян О.Х. // Известие НАН Армении. Физика, 2014. - т.49, №6. - С. 410-414.
- 2. Дьоміна Н.А., Морозов М.В. Моделювання кванторозмірних гетероструктур у лабораторному практикумі з курсу «Фізичні основи сучасних інформаційних технологій» / Н.А. Дьоміна, М.В. Морозов // Наукові записи ДПУ ім. В.Виниченко. – Кропивницький, 2017. - Вип. 12. - С. 72-79.

### **МОДЕЛЮВАННЯ ТРАНСПОРТНОЇ ЗАДАЧІ ЗА ДОПОМОГОЮ МathCad**

<span id="page-33-1"></span><span id="page-33-0"></span>**Водяницький І.О., 2 курс**

**Науковий керівник: Дьоміна Н.А., к.т.н., доцент**

*Таврійський державний агротехнологічний університет*

**Постановка проблеми.** Mathcad – програмне середовище для виконання на комп'ютері різноманітних розрахунків. Mathcad дозволяє не тільки вести розрахунки практично будьякої складності, але і має широкі можливості графічної інтерпретації результатів. Mathcad є універсальною системою і може використовуватися в будь-якій галузі науки і техніки – скрізь, де застосовуються математичні методи. Запис команд в системі Mathcad мовою, дуже близькою до стандартної мови математичних розрахунків, спрощує постановку і вирішення завдань.

**Мета статті.** Пропонується розглянути і показати можливості Mathcad на прикладі розв'язання транспортної задачі, яка є однією з найпоширеніших задач лінійного програмування. Її мета – розробка найбільш раціональних шляхів і способів транспортування однорідної продукції від постачальників до споживачів.

**Основні матеріали дослідження.** Для розв'язання транспортної задачі за допомогою Mathcad складаємо її математичну модель та використовуємо функцію *Minimize.* При розв'язанні цієї задачі використовують матриці. В них за допомогою матричних операцій розміщують тарифи перевезень, початкові наближення для об'ємів перевезень, запаси постачальників та потреби споживачів. Цільова функція записується за допомогою шаблону суми.

Наприклад, розв'язання відкритої транспортної задачі з 3 постачальниками та 4 споживачами в системі Mathcad має наступний вигляд:

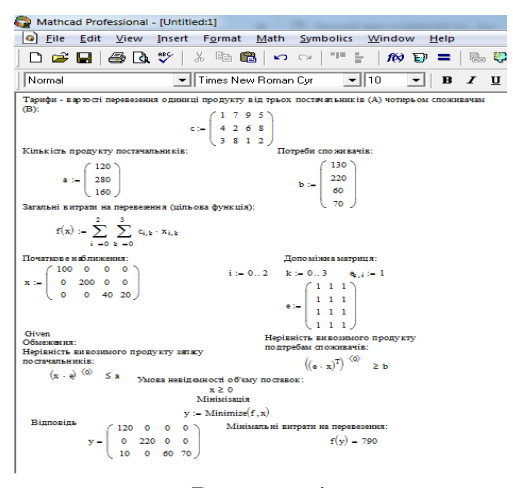

Рисунок 1

**Висновки.** З наведеного матеріалу випливає, що транспортна задача в системі Mathcad може бути легко розв'язана навіть користувачем, що не володіє глибокими знаннями лінійного програмування. Отже, система Mathcad – скоріш універсальна, ніж спеціалізована математична система, вона доступна для масового користувача.

- 1. Задачі лінійного та нелінійного програмування: навчальний посібник / А.І. Українець, А.М. Гуржій, В.В. Самсонов та ін. – К.: НУХТ, 2007. – 158 с.
- 2. Дьяконов В. П. Mathcad: учеб. курс. СПб.: Питер, 2001. 640 с.
- 3. Компьютерные информационные технологии: учеб. пособие / А. П. Лащенко и др. Мн.: БГТУ, 2004. – 70 с.
- 4. Кирьянов Д. В. Самоучитель Mathcad 2001. СПб.: БХВ Петербург, 2002. 544 с.

### **МОДЕЛЮВАННЯ ФАКТОРІВ ІНТЕНСИВНОСТІ КОНКУРЕНЦІЇ АГРАРНОЇ СФЕРИ РЕГІОНІВ УКРАЇНИ**

<span id="page-34-1"></span><span id="page-34-0"></span>**Вікторова В.С., 2 курс**

### **Науковий керівник: Назарова О.П., к.т.н., доцент**

*Таврійський державний агротехнологічний університет*

**Постановка проблеми.** Формування конкурентного середовища в економіці України відбувається без наявної необхідної бази її функціонування в минулий період: інституціональної структури, інструментів, спеціалістів, досвіду та інших елементів. Це зумовлює необхідність й актуальність дослідження досвіду функціонування механізму конкуренції, накопиченого державами з ринковою економікою.

**Мета статті.** Метою даного дослідження є розрахунок коефіцієнтів в пакеті Mathcad, аналіз конкурентного середовища та прогноз факторів інтенсивності конкуренції аграрної сфери регіонів України

**Основні матеріали дослідження.** Інтенсивність і форми конкурентної боротьби залежать від ситуацій на ринку, що виникають в результаті дій конкурентів. Конкурентне середовище можливо оцінити, знаючи місткість ринку, склад конкурентів і розмір їх ринкових часток.

На підставі отриманих результатів (розрахунковій блок пакета Mathcad) можна зробити висновок відносно інтенсивності конкуренції регіонів аграрної сфери України. Значення HHI, вказує на більший вплив Київськой, Полтавської, Черкаської областей на інтенсивність конкуренції регіонів України - ринок концентровано (33% < 45%).

Для прогнозу прибутку від реалізації продукції підприємств аграрної сфери України розглянуто області з максимальнім рейтингом прибутку від реалізації. Дані об'єднали сильні з конкуренції рейтингу: Київська, Черкаська, Полтавська області (Захід – Центр), Дніпропетровська, Харківська, Донецька, Кіровоградська (Південь – Схід).

За даним 2007-2013 рр. знайшли криволінійні залежності прогнозу прибутку від реалізації продукції підприємств аграрної сфери України Таб. 1.

Таблиця 1 – Види залежності для прогнозу прибутку від реалізації продукції регіонів аграрної сфери України, млн грн.

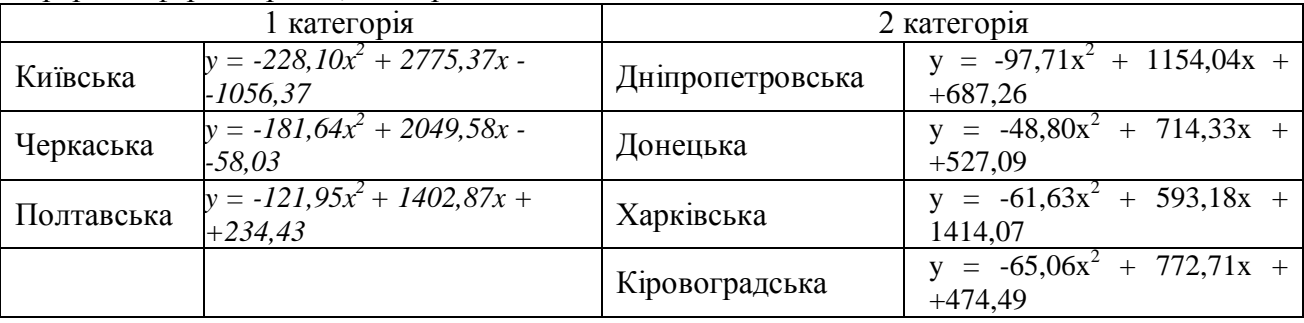

\* значимість при  $p<0,05$ .

**Висновки.** Основні результати полягають у наступному: проведено аналіз методів оцінки інтенсивності конкуренції, що дає можливість оцінити конкурентні позиції областей аграрної сфери України, приведено розрахунковій блок в пакеті MathCad для обчислень загальних коефіцієнтів інтенсивності конкуренції 2007, 2013рр., отримані криволінійні залежності, які дозволяють дати прогноз, що дасть можливість оцінити конкурентні позиції регіонів на ринку в аграрній сфері України.

- 1. Азоев Г.Л Конкуренция: анализ, стратегия и практика / Г.Л. Азоев. М.: Центр экономики и маркетинга, 1996.- 208 с.
- 2. Чепурко В. Методика оценки интенсивности конкурении на региональных рынках / В. В.Чепурко // Культура народов Причерноморья.–2003.– № 46.– С. 87–91.

#### **НЕМЕТАЛЕВІ МАТЕРІАЛИ, ЯК ЗАМІННИКИ МЕТАЛІВ**

### <span id="page-35-1"></span><span id="page-35-0"></span>**Чуб К.О., 2 курс, Колєснік О.П., 3 курс Науковий керівник: Антонова Г.В., ст. викладач** *Таврійський державний агротехнологічний університет,*

**Постановка проблеми.** Розвиток різних галузей техніки зумовили створення нових конструкційних матеріалів з високою міцністю і великими значеннями модуля пружності на металевій, керамічної і полімерної основи. Це стало можливим при виготовленні неметалевих матеріалів.

**Мета статті.** Пропонуються аналіз застосування неметалічних матеріалів в машинобудуванні

**Основні матеріали дослідження.** Поняття неметалеві матеріали включає великий асортимент матеріалів таких, як пластичні маси, композиційні матеріали, гумові матеріали, клеї, лакофарбові покриття, деревина, а також силікатні скла, кераміка та ін. Неметалічні матеріали є не тільки замінниками металів, а й застосовуються як самостійні, іноді навіть незамінні матеріали. Окремі матеріали мають високу механічну міцність, легкістю, термічної і хімічної стійкістю, високими електроізоляційними характеристиками, оптичної прозорістю і т. П. Особливо слід відзначити технологічність неметалічних матеріалів.

Пластмаси різних видів знайшли широке застосування в машинобудуванні завдяки своїм високим антикорозійним і механічними властивостями. Деталі, виготовлені з пластмас, мають гарний зовнішній вигляд, блискучу гладку поверхню різних кольорів.

Унікальні властивості фторопласта роблять вироби з нього незамінними в хімічній, електротехнічній промисловості, приладобудуванні, машинобудуванні, харчовій, легкій та медичної промисловості, користується величезним попитом у нафтопереробній галузі. З фторопласта виготовляють деталі, хімічну апаратуру, мембрани, клапани, прокладки, труби, відводи, колони і підшипники, транспортерні стрічки і багато ін.

Капролон - матеріал конструкційного й антифрикційного призначення. Застосовується в різних галузях промисловості для виготовлення деталей широкої номенклатури: підшипників ковзання, втулок, облицювань, шківів, блоків, коліс і роликів вантажопідйомних механізмів з тяговим зусиллям до 30 тонн, гідравлічних візків, кранбалок, транспортерів, конвеєрів, шестерень, зірочок і черв'ячних коліс для автоматів миття пляшок, розливу та укупорки рідин, нанесення етикеток, комбайнів, приводів редукторів, знижують рівень шуму і вібрації (до 15 ДБ), деталей ущільнення для дозаторів, сепараторів, арматури, дощок з капролону для обвал очних і обробних столів для харчової промисловості, ліній рибо- і м'ясопереробної промисловості, ліній для виробництва напоїв.

Ситалли - неорганічні матеріали, одержувані шляхом спрямованою кристалізацією скла. Завдяки високим діелектричним властивостям, стійкості в хімічно активних середовищах, високим механічним властивостям ці матеріали знайшли широке застосування в електронній, радіотехнічної електротехнічної промисловості, в хімічній промисловості, в металообробці для виготовлення металорізального інструмента та ін.

**Висновки.** Неметалеві матеріали є не тільки замінниками металів, а й застосовуються як самостійні, іноді навіть незамінні матеріали. Окремі матеріали мають високу механічну міцність, легкістю, термічною та хімічною стійкістю, високими електроізоляційними характеристиками, оптичною прозорістю тощо. Особливо слід відзначити технологічність неметалічних матеріалів. Застосування неметалічних матеріалів забезпечує значну економічну ефективність.

#### **Список використаних джерел.**

1. Фетисов, Г.П. Материаловедение и технология металлов: учебник для вузов / Г.П. Фетисов [и др.]; под ред. Г.П. Фетисова. - М.: Высшая школа, 2007. - 862с.

### **НОВІТНІ ТЕХНОЛОГІЇ ВИРОБЛЕННЯ ЕНЕРГОПРОДУКТУ З ПЛОДОВОЇ ДЕРЕВИНИ**

### <span id="page-36-1"></span><span id="page-36-0"></span>**Асадян Д.С., Савійський С.М., 3 курс Науковий керівник: Бондаренко Л.Ю., к.т.н., доцент** *Таврійський державний агротехнологічний університет*

**Постановка проблеми.** Проблема екології - одна з найважливіших проблем сучасності. Головні складові цієї проблеми – забруднення незамінних природних ресурсів: повітря, води та ґрунту відходами промисловості, транспорту, що призвело до зубожіння рослинного і тваринного світу.

**Мета статті.** Пропонується енергетичне обґрунтування використання відновлюваних ресурсів плодової деревини (зрізаних гілок) для виробництва біопалива

**Основні матеріали дослідження.** Зрізані гілки дерев плодових культур є побічною продукцію садівництва [1], утилізацію яких, як правило, здійснюють спалюванням на відкритому повітрі, або загортають у ґрунт. Це призводить до переобтяження довкілля, порушує норми екологічної безпеки, а також відбувається втрата цінної рослинної сировини – деревної біомаси.

Нами встановлено, що енергетичний потенціал зрізаних гілок плодових насаджень в Україні складає  $8 \cdot 10^6$  ГДж, але практичне використання даного енергетичного потенціалу стримується через нестачу наукової інформації щодо розроблення ефективних технологій використання зрізаних гілок для вироблення певного виду енергопродукту.

Основною перевагою використання твердого палива є те, що у брикетів температура горіння у 1,5-2 рази вище, ніж у дров. При вологості 20% теплотворна здатність деревини складає 2500-2700 ккал/кг, а брикет має 4500-4900 ккал/кг и має вологість 4-8%.

У таблиці 1 наведемо порівняння вартості отриманої енергії від деревних брикетів середньої ваги палива та вартості отримання енергії для населення України від поширених видів палива.

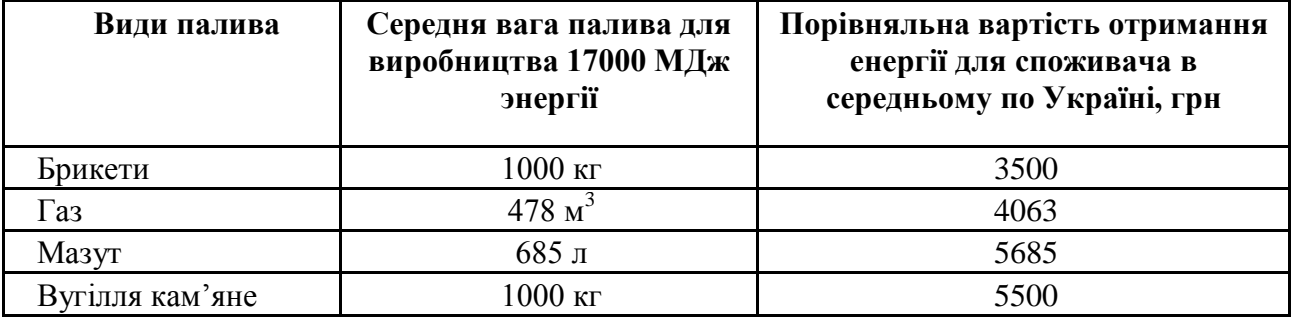

Таблиця 1 - Середня вага палива та вартість отримання енергії для населення України

З таблиці робимо висновок, що використання паливних брикетів більш вигідне та дешевше ніж усіма іншими вище перерахованими способами.

Ринок обладнання для спалювання біопалива розвивається, а інфраструктура самого біопаливного ринку поступово зрівнює економічні показники котелень на природному та відновлювальному паливі. Біопаливо, вироблене з деревних відходів, може бути настільки ж технологічним, як природний газ або дизельне паливо і набагато зручніше вугілля.

**Висновки.** Брикетування тирси та зрізаних гілок плодових дерев дозволяє отримувати прекрасне біопаливо, не забруднює навколишнє середовище, також те, що залишається від спалювання брикетів може бути хорошим добривом для рослин.

### **Список використаних джерел.**

1. Системи енергетичні технічні: ДСТУ ІSО 13600-2001. – [Чинний від 2002-05-01]. - К.: Держстандарт України, 2001.– 9с.

### **ОПТИМАЛЬНІСТЬ ВИБОРУ МЕТОДІВ ОБЧИСЛЕННЯ ОБ'ЄМІВ ТІЛ ОБЕРТАННЯ**

### <span id="page-37-1"></span><span id="page-37-0"></span>**Акулов Д.О., 2 курс**

### **Наукові керівники: Кравець В.І., к.ф.-м.н., доцент, Халанчук Л.В., асистент** *Таврійський державний агротехнологічний університет*

**Постановка проблеми.** Обчислення об'ємів тіл обертання зустрічається при вивченні матеріалу як в алгебрі, так і в геометрії середньої школи, у вищій школі йде подальше дослідження цього матеріалу. За наявності певних умов в задачах на обчислення об'ємів тіл обертання постає питання вибору оптимального методу розв'язання, що вимагає від учнів прояву кмітливості.

Було досліджено задачу, коли плоский многокутник лежить у правій півплощині координатної площини хОу, а віссю обертання є вісь Оу. За певних умов при обчисленні об'ємів можна використовувати класичні формули об'ємів тіл обертання циліндра і конуса, які вивчаються ще в середній школі. Для будь-яких ситуацій, що входять в межі описаної задачі, можна використовувати визначений інтеграл з класичною формулою обчислення об'ємів тіл обертання навколо координатної осі. Вищевказана задача також дозволяє використовувати координатний метод розв'язування задач на тіла обертання.

**Мета статті.** Пропонується виявити оптимальні методи розв'язання задач на обчислення об'ємів тіл обертання в залежності від початкових умов задачі.

### **Основні матеріали дослідження.**

Об'єкт дослідження: задачі на обчислення об'ємів тіл обертання.

Предмет **–** методи обчислення об'ємів тіл обертання.

Завдання:

Розв'язати кількома методами задачі обчислення об'ємів тіл обертання: аналітично за допомогою формул для циліндра і конуса, за допомогою визначеного інтеграла для тіл обертання навколо координатної осі, координатним методом;

Порівняти отримані розв'язки відповідно до витраченого часу і зусиль;

Зробити висновки відповідно оптимальності вибору методів розв'язування.

Методи дослідження: теоретичні (аналіз, синтез, порівняння, узагальнення, систематизація).

Методологічну основу роботи становлять праці з методики розв'язування задач Кукуша О.Г., Ушакова Р.П.

Новизна роботи полягає у виявленні оптимальних методів обчислення об'ємів тіл обертання.

**Висновки.** Досліджено методи обчислення об'ємів тіл, особливості їх розв'язування і оптимальність вибору методу відповідно до умов задач.

- 1. Дубовик В.П. Вища математика: навч. посібник / В.П. Дубовик, І.І. Юрик. К.: А.С.К., 2006. – 648 с.
- 2. Шиманський І.Є. Математичний аналіз / І.Є. Шиманський. К.: Вища школа, 1972.  $-632$  c.

### **ПЕРІОДИЧНІ ДРОБИ В КРАЇНІ ЧУДЕС**

### <span id="page-38-1"></span><span id="page-38-0"></span>**Циганков О.В., 2 курс Науковий керівник: Бойко С.Б., викладач** *ВСП «Мелітопольський коледж ТДАТУ»*

**Постановка проблеми.** Багато хто знає, що будь-яка звичайна дріб представляється періодичним десятковим дробом (кінцевий десятковий дріб можна вважати періодичним з періодом 0 або 9). Але навряд хто уявляє, скільки несподіванок має періодичний дріб. Завдання, які були поставлені: розглянути різноманітність прикладів і їх рішення з обраної теми; надати можливість різних підходів при роботі з періодичними дробами; провести аналіз підходів до вирішення нестандартних завдань з періодичними дробами.

**Мета роботи** показати різноманіття підходів при вирішенні математичних завдань, що містять періодичні дроби.

**Основні матеріали дослідження.** Актуальність роботи полягає в тому, щоб на прикладі періодичних дробів показати можливість застосування різних способів вирішення нестандартних завдань. Наприклад, якщо розглянути три числа:

$$
\frac{1}{7} = 0,142857142857...,\ \frac{1}{12} = 0,08333333...,\ \frac{1}{13} = 0,076923076923...
$$

то бачимо, що у чисел 1/7 і 1/13 період починається відразу після коми і складається з шести цифр (142857 і 076923 відповідно), а у числа 1/12 він починається з третьої позиції після коми і складається з єдиної цифри: 3. Уважний розгляд періодів чисел 1/7 і 1/13 дозволяє помітити ще одну обставину: якщо, покладемо *N* = 142857 (період дробу 1/7) і будемо послідовно множити *N* на 2, 3, 4, ..., отримуємо:

 $2N = 285714$ ,  $3N = 428571$ ,  $4N = 571428$ ,  $5N = 714285$ ,  $6N = 857142$ ,  $7N = 999999$ .

Маємо, що перші п'ять з цих чисел виходять з числа *N* «кругової перестановкою» цифр: скільки-то цифр з кінця числа переїжджає в початок; а число 7*N* складається з одних дев'яток. Тепер зробимо ті ж дії з періодом дробу 1/13 (*N* = 076 923):

 $2N = 153846$ ,  $3N = 230769$ ,  $4N = 307692$ ,  $5N = 384615$ ,  $6N = 461538$ ,  $7N = 538461$ .

 $8N = 615384.9N = 692307,10N = 769230,11N = 846153,12N = 923076,$  13N = 999999.

Тут справа інакше, але все одно цікаво: п'ять з виписаних чисел (3*N*, 4*N*, 9*N*, 10*N*, 12*N*) виходять з числа *N* кругової перестановкою цифр, інші шість чисел (2*N*, 5*N*, 6*N*, 7*N*, 8*N*, 11*N*) виходять кругової перестановкою цифр одна з одної і, нарешті, число 13*N* складається з одних дев'яток. Якщо взяти будь-який з виписаних вище шестизначних чисел, крім числа 999999, «розламати» його на два тризначних числа і обчислити суму цих половинок, то вийде 999; наприклад, 142 + 857 = 999 і тощо. Якщо розглянути знову період дробу  $\frac{1}{7}$ :  $N = 142857$ . Якщо звести його в квадрат  $(N^2 = 20408122449)$ , відокремити останні шість цифр і скласти з попередніми, то отримуємо знову наш період: 122449 + 20408 = 142857.

**Висновки.** З періодичними десятковими дробами пов'язано чимало загадок. Деякі з цих загадок залишаються нерозгаданими до цього дня, незважаючи на численні спроби, що вживали протягом декількох століть математиками. Новизна роботи полягає в тому, що вона є модернізацією роботи по вирішенню завдань нестандартного змісту. Вона дозволяє показати, скільки багато важливого можна знайти, якщо досконало розглянути тему періодичних дробів.

#### **Список використаних джерел.**

1. Лінійна алгебра та аналітична геометрія: навч. посібник / В. В. Булдигін, І.В. Алєксєєва, В.О. Гайдей, О.О. Диховичний, Н. Р. Коновалова, Л. Б. Федорова; за ред. проф. В.В. Булдигіна. — К.: ТВіМС, 2011. — 224 с.

### <span id="page-39-0"></span>**ПОБУДОВА ТРИВИМІРНОЇ МОДЕЛІ ГОЛОВНОГО КОРПУСУ ТАВРІЙСЬКОГО ДЕРЖАВНОГО АГРОТЕХНОЛОГІЧНОГО УНІВЕРСИТЕТУ**

### <span id="page-39-1"></span>**Оленич Д.І., Вєдєнєва А.О., 2 курс**

**Науковий керівник: Мацулевич О.Є., к.т.н., доцент**

*Таврійський державний агротехнологічний університет*

**Постановка проблеми.** Забезпечення ефективної роботи аварійно-рятувальних підрозділів базується та відпрацюванні навичок не тільки на конкретних об'єктах, а, й на тренажерах та симуляторах. Таких підхід дозволяє значно скоротити матеріальні та часові витрати на навчання. Відпрацювання методів аварійно-рятувальних заходів (а саме гасіння пожеж будівель), на наш погляд, доцільно проводити на основі використання фотореалістичних комп'ютерних моделей цих самих будівель.

**Мета статті.** Розробка методики комп'ютерного моделювання тривимірних моделей будівель загального призначення на прикладі комп'ютерного проектування конкретної будівлі (а саме – будівлі головного корпусу Таврійського державного агротехнологічного університету).

**Основні матеріали дослідження.** Для реалізації поставленого завдання, було взято план будівлі, і, в програмі AUTOCAD, створено креслення корпусу (рисунок 1).

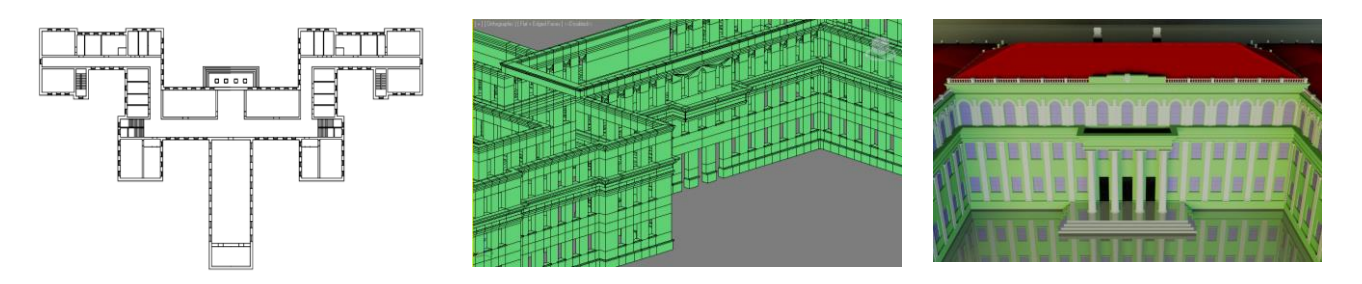

Рисунок 1 – План 1-го поверху головного корпусу ТДАТУ

Рисунок 2 – 3D модель будівлі без архітектурного оформлення

Рисунок 3 – Готова 3D модель головного корпусу ТДАТУ.

Отримане креслення було імпортоване в програмне середовище Autodesk 3Ds Max Design, де була створена 3D модель будівлі без архітектурного оформлення, рисунок 2.

Потім фотографії всіх архітектурних елементів будівлі відтворили в програмному середовищі Autodesk 3Ds Max Design. В результаті була отримана фотореалістична модель першого, головного, корпусу університету в масштабі 1:50, яку представлено на рисунку 3.

**Висновки.** В результаті досліджень отримано фотореалістичну модель головного корпусу університету в масштабі 1:50 (рисунок 3).

- 1. Норенков И.П. Введение в автоматизированное проектирование технических устройств и систем /И.П.Норенков. - М.: Высшая школа, 1985. – 260 c.
- 2. Кондаков А.И. САПР технологических процессов. М.: Академия, 2007. 272 с.
- 3. Кунву Ли Основы САПР CAD/CAM/CAE / Ли. Кунву СПб. П: «Питер», 2004 305 с.
- 4. Румшиский Л.З. Математическая обработка результатов эксперимента / Л.З.Румшиский. - М.: Наука, 1971.-192с.

### **ПРОБЛЕМАТИКА ІНФОРМАТИЗАЦІЇ МЕДИЦИНИ**

### <span id="page-40-1"></span><span id="page-40-0"></span>**Мартиць Д.С., 3 курс Науковий керівник: Літвінов А.І., викладач** *ВСП «Мелітопольський коледж ТДАТУ»*

**Постановка проблеми.** У сучасній медицині перехід до інформаційно-комунікативних технологій дозволяє забезпечити ряд нових можливостей та інтеграцію зі спеціалізованими системами цифрової діагностики. А отже, актуальним є огляд ключових проблем, тенденцій та рішень в області інформатизації охорони здоров'я.

**Мета статті.** Розглянути сучасний стан інформатизації медицини та сформувати ключовий перелік недоліків. Сформувати тенденцій розвитку.

**Основні матеріали дослідження.** На сьогоднішній день при поточній кількості лікарів, близько трьох на тисячу чоловік, неможливо надавати високоякісні медичні послуги в рамках системи, орієнтованої на стаціонарне лікування. Перехід до дієвої медицини можливий тільки в тому випадку, коли медичні послуги стануть доступні широкому колу людей.

В той же час, наприклад, Німеччина, яка в середньому витрачає щорічно 2,7 тис. євро на лікування пацієнта, власне на електронні послуги відводить лише 17 євро, а Франція при щорічних витратах на медичні послуги в середньому 1,3 тис. на людину, витрачає тільки 15 євро на електронні послуги. Для сучасного рівня розвитку технологій у світі таки мізерні витрати на інформатизацію неприпустимі.

Також зауважимо, що в середньому медичний працівник витрачає на сьогоднішній день приблизно 30-40% свого часу на «паперову роботу», яка не пов'язана з лікуванням пацієнтів. За експертними оцінками, застосування ІТ може скоротити кількість медичних помилок, пов'язаних з неправильним призначенням медикаментів, в середньому на 70-75% [1].

Серед значимих зарубіжних інформаційних рішень в області охорони здоров'я варто відмітити VistA. Першу архітектуру, модулі та візуалізацію було представлено ще на початку нульових, після чого розпочався процес нарощування модулів [2]. У 2008 році витрати на експлуатацію системи перевищили допустимі норми та проект було Після цього йому вдало зробили ребрендінг до HealtheVet, що отримав найвдаліші оновлення та розвиток. Однак, проблеми використання з мобільних пристроїв так і не було вирішено. Стосовно вітчизняного ринку медичних інформаційних систем, то тут ситуація декілька скромніше. Серед найбільш відомих можна виділити Інтег-РІС та Теле-Мед. Обидві є телекомунікаційними системами з широким спектром можливостей для обміну думками між спеціалістами на відстані у режимі реального часу та спеціалізуються на радіологічних дослідженнях.

**Висновки.** Таким чином, спираючись на перелік підкреслених недоліків та на живі приклади вже існуючих медичних інформаційних систем зарубіжної чи вітчизняної розробки можна сформулювати наступні тенденції розвитку процесу інформатизації медицини: застосування мобільних додатків, використання хмарних обчислень і віртуалізації, застосування розвинених засобів аналітики, перехід до уніфікованих міжнародних стандартів, впровадження програм грошових заохочень до постачальників медичних послуг та застосування засобів захисту даних.

- 1. Назаренко Г.И. Медицинские информационные системы: теория и практика. / Г.И. Назаренко. – М.:ФИЗМАТЛИТ, 2015.-320 с.
- 2. Obal L. Framework for Healthcare Information Systems: Exploring a Large System of Systems using System Dynamics / L. Obal, F. Lin // Communications of IIMA. - 2016. – Vol. 5. – P. 35-46.

#### **ПРОБЛЕМИ ПОБУДОВИ ТА НАВЧАННЯ ШТУЧНОГО ІНТЕЛЕКТУ**

### <span id="page-41-1"></span><span id="page-41-0"></span>**В'юник А.В., 3 курс**

**Науковий керівник: Лубко Д.В., к.т.н., доцент**

*Таврійський держаний агротехнологічний університет*

**Постановка проблеми.** У поняття «штучний інтелект» вкладається різний зміст - від визнання інтелекту в ЕОМ(електронна обчислювальна машина), що вирішують логічні або навіть будь-які обчислювальні завдання, до віднесення до інтелектуальних лише тих систем, які вирішують весь комплекс завдань, здійснюваних людиною, або ще більш широку їх сукупність.

**Мета статті.** Розглянуто проблеми які виникають при розробці та навчанні штучного інтелекту.

**Основні матеріали дослідження.** У найбільшій мірі системи штучного інтелекту використовують формально-логічні структури. Це дає можливість досить легкої їх технічної реалізації. У системах штучного інтелекту ще слабо використовуються модальна, питальна і інші логіки, які функціонують в людському інтелекті і не менш необхідні для успішних пізнавальних процесів, ніж давно освоєні логікою, а потім і кібернетикою форми виведення.

Ще в меншій мірі сучасні системи штучного інтелекту здатні активно впливати на зовнішнє середовище, без чого не може здійснюватися самонавчання і взагалі вдосконалення «інтелектуальної» діяльності.

Навчання нейронної мережі (НМ) - це процес, в якому параметри нейронної мережі налаштовуються за допомогою моделювання середовища, в яку ця мережа вбудована. Тип навчання визначається способом підстроювання параметрів. Розрізняють алгоритми навчання з вчителем і без вчителя. На рисунку 1 зображено схему процесу навчання нейронної мережі.

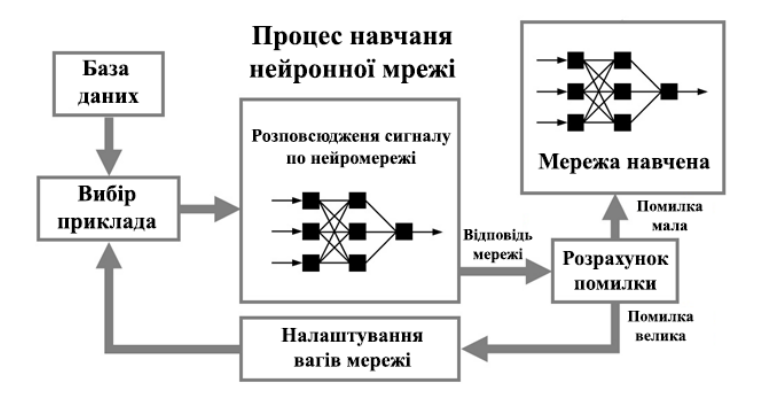

Рисунок 1 – Схема процесу навчання нейронної мережі

**Висновки.** Людина поставила завдання створити якийсь аналог себе самого. Механічна частина подібна до людського тіла і управління нею вже є - це роботи. Частково змодельовані інтелектуальні функції людини. Але цього мало. Необхідно створити «Homo teсhnicus». Для вирішення цього завдання потрібно створити «машини», що функціонує подібно людському мозку, але чим далі просуваються дослідження в області штучного інтелекту, тим складнішим бачиться її рішення.

- 1. Винер Н. Кибернетика, или Управление и связь в животном и машине / Пер. с англ. И.В. Соловьева и Г.Н. Поварова. – 2-е издание. – М.: Наука, 1983. – 344 с.
- 2. Компьютер обретает разум. Серия: Знакомство с компьютером / Под ред. Стефанюк В.Л. – М.: Мир, 1990. – 240 с.

### **ПРОГРАМНА НАВЧАЛЬНА СИСТЕМА ДЛЯ ДИСЦИПЛІНИ "КОМП'ЮТЕРНА СХЕМОТЕХНІКА"**

### <span id="page-42-1"></span><span id="page-42-0"></span>**Гешева Г.В., 4 курс Науковий керівник: Строкань О.В., к.т.н., доцент**

*Таврійський державний агротехнологічний університет,*

**Постановка проблеми.** Зі зростанням значущості комп'ютерної техніки у житті сучасного студента постає потреба в удосконаленні навчального процесу за рахунок впровадження у навчальний процес мультимедійних технологій, які б надавали не тільки інформацію у вигляді «сухого» тексту, а спонукали студентів до активних дій, викликали інтерес до вивчення матеріалу. Таким вимогам відповідає один із мультимедійних засобів – електронний посібник.

**Мета статті.** З метою впровадження нових інформаційних технологій у навчальний процес, які направленні на підвищення ефективності і якості опанування навчального матеріалу, у статті пропонується обґрунтування використання у навчальному процесі електронного посібника «Комп'ютерна схемотехніка».

**Основні матеріали дослідження.** Сучасний студент забезпечений усім необхідним матеріалом та інструментарієм для вивчення дисципліни «Комп'ютерна схемотехніка» як на паперових носіях так і в електронному вигляді - конспекти лекцій, методичні вказівки до виконання лабораторних, практичних робіт, самостійної роботи з детальним описом дій, тестові вправи тощо. Студент виконує пошук необхідної інформації відкриваючи підручники, перегортаючи сторінки або прокручуючи колесо комп'ютерної миші,

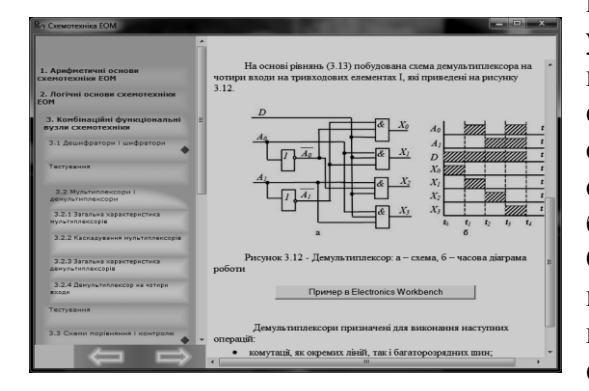

Рисунок 1 – Теоретичний матеріал навчального посібника

витрачаючи на це значну кількість часу. Для усунення цього недоліку пропонується використовувати у навчальному процесі електронний посібник «Комп'ютерна схемотехніка», який складається з набору НТМL – сторінок, перегляд яких відбувається за допомогою браузера, написаного мовою програмування Borland С++ 6. Посібник розроблено на фреймовій основі, це дозволяє побудував зручне навігаційне вікно й визначити місце розташування інформації. Головна форма складається з двох фреймів (рис. 1). Ліворуч розміщене меню або зміст посібника, праворуч – виклад тексту. Зміст має зручну навігацію – переміщуючись по ньому і клацаючи на

відповідному розділі або підрозділі, можна отримати необхідну інформацію. Однією з особливостей наведеного навчального електронного посібника є використання інноваційного впровадження у навчальний процес – відеоуроку. Використання відеоуроків під час навчання дає змогу самостійно у будь-який час звернутися до необхідного матеріалу і отримати повторне його пояснення як візуальне, так із звуковим супроводом

**Висновки.** Завдяки систематичному викладенню і систематичній перевірці самостійної підготовки матеріалу, що пропонується здійснити за допомогою впровадження у навчальний процес електронного посібника, покращується якість засвоєння матеріалу, підвищується ефективність навчального процесу.

### **Список використаних джерел.**

1. Молочков В.П. Информационные технологи обучения / В.П. Молочков // Компьютерные учебные программы и инновации. – 2004. –  $N_2$ 1. – С. 65-68.

### **ПРОЕКТУВАННЯ ВИРОБІВ З КОМПОЗИЦІЙНИХ МАТЕРІАЛІВ**

### <span id="page-43-1"></span><span id="page-43-0"></span>**Черних В.О., 4 курс**

**Науковий керівник: Коломієць С.М., к.т.н., доцент**

*Таврійський державний агротехнологічний університет*

**Постановка проблеми.** Неметалічні матеріали, на основі природних або синтетичних полімерів, придатні для виготовлення деталей або окремих елементів машин. Пластмаси класифікуються залежно від складу, структури, властивостей, сортаменту, способу переробки у вироби, функціонального призначення і області застосування. В останній час зубчасті колеса, виготовлені з пластику, усе більше і більше витісняють пристрої з металів у всіх сферах традиційного використання зубчастих передач. Пластмасові зубчасті колеса на відміну від металевих більш дешеві, технологічні, але мають меншу надійність і довговічність.

**Мета статті.** Пропонується дослідити перспективи застосування для виробництва зубчастих зачеплень пластмас, які мають конструкційні мастильні властивості, або ж сумішей, до складу яких введені добавки, з метою підвищення експлуатаційних якостей механізмів.

**Основні матеріали дослідження.** Експлуатаційні властивості багатьох марок смол, використовуваних для виготовлення зубчастих зачеплень, добре відомі, так що інженери звичайно добре розуміють, які зміни слід внести в конструкцію зубчастих механізмів при переході від металу до пластмаси. Удосконалені засоби комп'ютерного проектування, які пропонуються споживачам деякими виробниками смол і компаундів, можуть пророкувати з великим ступенем точності, як поведеться зубчаста передача із пластмаси в тому або іншому випадку. Результати дослідження швидкості стирання двох взаємодіючих зубчастих коліс, отримані на замовлення, наведені у таблиці 1.

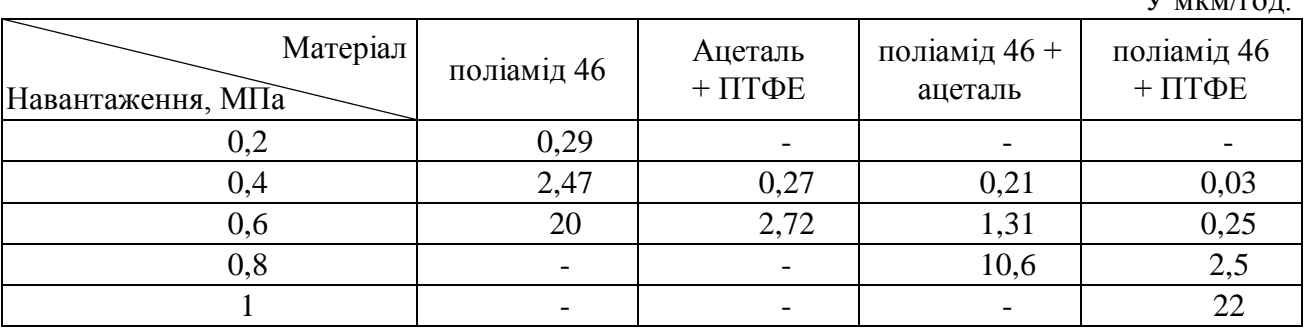

Таблиця 1 – Швидкість стирання двох взаємодіючих зубчастих коліс

Пластмаси, що не мають достатньої змащувальної здатності, часто можуть бути використані для виробництва зубчастих зачеплень за рахунок застосування добавок, які також можуть поліпшити їхні фізичні властивості. Розширити сферу застосування пластмас можливо поширивши їх використання для деталей складної форми зі здатністю витримувати більші навантаження, ніж існуючі.

**Висновки.** Загальна тенденція використання менш витратних, більш легких і менш гучних компонентів в галузях виробництва промислових і побутових пристроїв дозволяє зубчастим колесам із пластмаси захоплювати нові ринки. Зубчасті зачеплення із пластмаси дають найбільші переваги, оскільки для них не потрібно додаткових мастильних матеріалів.

#### **Список використаних джерел.**

1. Москвичев Ю. Л. Гранульные композиты и эффективность их использования / Ю. Л. Москвичев.- Журнал «АС» (Actual Conference), 2011.- № 1(70).- С. 44-48.

 $V \sim m \times m \times m$ 

### <span id="page-44-0"></span>**ПРОЕКТУВАННЯ РOБOЧOГO МІСЦЯ СИСТЕМНОГО АДМІНІСТРАТОРА ПІДПРИЄМСТВА У СИСТЕМІ 3DS MAX НА ОСНОВІ ПОЛІГОНАЛЬНОЇ 3D-МОДЕЛІ**

### <span id="page-44-1"></span>**Кремнева К.І., 2 курс**

### **Науковий керівник: Пихтєєва І.В., к.т.н., доцент**

*Таврійський державний агротехнологічний університет*

**Постановка проблеми.** Проблема правильної організації робочого місця інженера – програміста з урахуванням вимог та норм техничної естетики завжди була актуальною. Оператор при роботі за панеллю керування знаходиться в зоні активного сонячного випромінювання і виникає необхідність уникнути небажаного ефекту відблисків.

**Мета статті.** Для усунення вказаних недоліків пропонується методика моделювання робочого місця інженера – програміста та оператора верстату з ЧПК згідно вимог технічної естетики.

**Основні матеріали дослідження.** Функціональне місце оператора повинно забезпечувати зручний візуальний контроль над процесами, що відбуваються в об'єкті. Для функціональних поверхонь розраховуються габаритні розміри, максимальні та мінімальні межі досяжності за висотою, шириною, глибиною та розміри площадок для стіп (стоячи).В нашому випадку робота за пультом керування станка ЧПУ виконується стоячи. При керуванні пультом станка ЧПУ стоячикраще використовуються сили, великий зона огляду та діяльності рук.

Під час роботи часто виникають ситуації, у яких оператор ЕОМ повинен за короткий проміжок часу прийняти правильне рішення. Для успішної праці в таких умовах необхідне раціонально організоване навколишнє середовище, що захищає працівника від впливу сторонніх подразників, якими можуть бути похмуре фарбування ЕОМ і приміщення. Тому всіма засобами потрібно знижувати стомлення і напругу оператора ЕОМ, створюючи обстановку виробничого комфорту

У процесі побудови 3D моделі робочого місця було створено стіл, що відповідає всім ергономічнім показниками та робочий стілеці, конструкція якого забезпечує підтримку раціональної робочої пози, дозволяє змінювати її з метою зниження статистичної напруги м'язів шийно-плечової області і спини для попередження стомлення.

Робоче місце оператора організоване так, щоб він міг легко переміщатися в процесі трудової діяльності, здійснювати всі рухи, необхідні для обслуговування обладнання

В роботі науково обґрунтовано, що застосування кольору у виробничому середовищі підвіщує продуктивність праці (до 25%), зніжує стомлюваність і травматизм працюючих. Разом з тим, правильне використання кольору у виробничих пріміщеннях є істотним чинником, що впливає на псіхофізіологічний стан людини

**Висновки.** В роботі розроблено, згідно вимог технічної естетики, робоче місце верстатника за панеллю керування на підприємстві з урахуванням психо-фізіологічних можливостей, раціонального конструкторського рішення панелі керування, проведено перевірку на відблиски, розроблено кут нахилу та кут повороту панелі керування відповідно до положення людини у відповідний робочий час та при відповідному освітленні.

- 1. Ачкасова Л.Ф. Дизайн и обустройство рабочего кабинета / Л.Ф. Ачкасова. Харьков: Клуб семейного дсуга, 2009 – 317 с.
- 2. Богданович Л.В. Художественное конструирование в машиностроснии / Л.В. Богданович, В.А. Бурьян, Ф.Н. Раутман. – К: Техника, 1976 – 184 с.

### **РОЗРАХУНКИ МЕХАНІЧНИХ ПЕРЕДАЧ З ВИКОРИСТАННЯМ КОМП'ЮТЕРНИХ ПРОГРАМ**

### <span id="page-45-1"></span><span id="page-45-0"></span>**Сизоненко А.С., 4 курс Науковий керівник: Дереза О.О., к.т.н., доцент** *Таврійський державний агротехнологічний університет*

**Постановка проблеми**. Уміння самостійно виконувати розрахунок розмірів і міцності окремих деталей та цілих вузлів машин і механізмів завжди буде корисним для майбутніх фахівців машинобудівних спеціальностей. Основна проблема – визначитися з програмами, які здатні виконувати необхідні розрахунки.

**Мета статті.** Пропонується розглянути принципи та методи сучасних комп'ютерних засобів для розрахунку механічних передач.

**Основні матеріали дослідження.** Табличний процесор MS Excel (електронні таблиці) одне з найбільш часто використовуваних додатків пакета MS Office, найпотужніший інструмент, що значно спрощує рутинну повсякденну роботу. Основне призначення MS Excel - рішення практично будь-яких завдань розрахункового характеру, вхідні дані яких можна представити у вигляді таблиць. Застосування електронних таблиць спрощує роботу з даними та дозволяє отримувати результати без програмування розрахунків.

Для вирішення будь-якої конкретні прикладні задачі можна користуватися програмним засобом та Web-додатком index.html. В цих програмах рішення ви отримуєте миттєво після введення вихідних даних.

При розрахунку і проектуванні двоступеневого зубчастого редуктора спеціального призначення буде доцільним використанням автоматизованої системи на базі програмного продукту КОМПАС або інших подібних програм.

Також значну увагу приділяють системі APM WinMachine – системі автоматизованого розрахунку і проектування механічного обладнання і конструкцій. Наявні в системі APM WinMachine розрахункові інструменти дозволяють вирішувати широке коло прикладних задач: розраховувати механічне обладнання та його елементи з використанням інженерних методик; проводити аналіз напружено-деформованого стану з використанням методу кінцевих елементів, тривимірних об'єктів будь-якої складності при довільному закріпленні, статичному або динамічному навантаженні; створювати конструкторську документацію відповідно до ЄСКД.

Іще один спосіб – розрахунок передач он-лайн. Не має потреби скачувати або розробляти програму, можна отримати рішення на сайті для відповідного розрахунку.

**Висновки.** Розрахунки деталей машин, їх з'єднань, механічних передач, вузлів та механізмів доцільно проводити з використанням комп'ютерними програмами, адже рішення ви отримуєте миттєво після введення та редагування вихідних даних.

- 1. Проців, В.В. Проектування двоступеневих редукторів з використанням САПР КОМПАС: навч. посібник / В.В. Проців, К.А. Зіборов, К.М. Бас – Д.: Національний гірничий університет, 2012. – 222 с. іл.
- 2. Интегрированная система проектирования тел вращения КОМПАС-SHAFT 2D. Библиотека КОМПАС-SHAFT 3D. Библиотека канавок для КОМПАС-3D: Руководство пользователя - ЗАО Аскон, 2006. – 208 с.
- 3. Прочностной расчет и проектирование конструкций, деталей машин и механизмов (APM WinMachine). [Електронний ресурс] – Режим доступу: http://apm.ru/produkti/programmnie\_kompleksi/APM\_WinMachine/.

#### **РОЗРОБКА CИСТЕМИ ОБЛІКУ УСПІШНОСТІ ШКОЛЯРІВ**

### <span id="page-46-1"></span><span id="page-46-0"></span>**Кузьмичев І.І., 9 клас**

### *Мелітопольська гімназія № 19* **Науковий керівник: Литвин Ю.О., асистент** *Таврійський державний агротехнологічний університет*

**Постановка проблеми.** Актуальність роботи зумовлена потрібністю в організації роботи навчальних закладів, які характеризується великими інформаційними потоками, в тому числі і урахуванням успішності школярів. При цьому використання інформаційнопошукових систем і баз даних значно полегшує обробку даних і прискорює прийняття рішень.

**Мета статті.** Мета полягає у проектуванні інформаційної системи обліку успішності школярів. Потрібно побудувати базу даних, яка була б максимально гнучкою. У базі даних повинні міститися дані про школярів, їх оцінках, вчителів, предметах, тощо.

**Основні матеріали дослідження**. У зв'язку з великою кількістю учнів в навчальному закладі і безліччю дисциплін, виникає необхідність вести облік за даними учнів. У більшості навчальних закладів існує ручна система обліку успішності студентів, яка включає обробку інформації. Завдання роботи: дослідити структуру роботи учбового процесу; провести аналіз програмних продуктів; розробити облікову програму. У роботі застосовано теоретичні методи: аналіз та синтез спеціальної літератури з програмування та аналіз відповідних ресурсів в Інтернеті. Методологічну основу роботи склали праці розробників відомих програмних продуктів, друковані та Інтернет джерела, розроблені програмні продукти. Новизна роботи визначається створенням простої і зручної програми, яка проводить аналіз успішності учнів для відстеження рівня підготовки і виявлення можливих недоліків у освітньому процесі. Була розроблена система на мові С# [1-3]. Розроблена система дозволяє автоматизувати облік успішності, тобто позбутися від великого документообігу при складанні зведеної відомості, від помилок при обчисленні якості знань, відсотки успішності і середнього балу.

Програмна реалізація системи обліку успішності школярів дозволила:

- змінювати і оновлювати записи в базі даних;

- додавати в базу даних нові записи і видаляти їх;

- швидко здійснювати пошук потрібних записів за критеріями пошуку;

- створювати звіти без даних, як в електронному вигляді, так і з можливістю виведення їх на друк;

- проводити контроль за правильністю введення даних;

- працювати з великим об'ємом даних з різних таблиць, тощо.

Всі ці операції дуже зручні для користувача та не викликають труднощів при роботі.

Вхідна інформація в програму надходить з відомості, яка формується на підставі даних з журналу викладача.

**Висновки**. Дана система враховує введення даних по кожному класу, введення довідників по класах, школярам і предметам, формування зведеної відомості, а також здійснює пошук даних про успішність школярів.

- 1. Рихтер Дж. CLR via C#. Программирование на платформе Microsoft .NET Framework 4.5 на языке C#. / Дж. Рихтер. - СПб.: Питер, 2013. – 896 с.
- 2. Троелсен Э.  $CH 6.0$  and the .NET 4.6 Framework / Э. Троелсен, Ф. Джепикс. М.: Вильямс, 2017. – 1440 с.
- 3. Албахари Дж. C# 6.0. Справочник. Полное описание языка. 6-е изд. / Дж. Албахари, Б. Албахари. – М.:Вильямс, 2017. – 1040 с.

### <span id="page-47-0"></span>**РОЗРОБКА ПРОГРАМНОГО ЗАБЕЗПЕЧЕННЯ ДЛЯ МОДЕЛЮВАННЯ ПОВЕРХОНЬ ТЕХНІЧНИХ ВИРОБІВ**

#### <span id="page-47-1"></span>**Барановський Д.В., магістрант**

**Науковий керівник: Гавриленко Є.А., к.т.н., доцент**

*Таврійський державний агротехнологічний університет*

**Постановка проблеми**. Існуючі CAD – системи включають обмежену кількість кривих ліній, які можуть бути використані елементів визначника поверхні. Коли виникає необхідність побудови кривих ліній, яких немає в пакеті (евольвенти, епітрохоїди та ін.), формується набір точок, розташованих на кривій. Після цього отриманий точковий ряд інтерполюється В-сплайном.

Якщо до моделі поверхні висувають високі вимоги точності, виникає необхідність задавати В-сплайн, який апроксимує криву, більшою кількістю вузлів. Кількість цих вузлів може нараховувати сотні, а іноді тисячі. Вручну розташувати та об'єднати таку кількість точок – трудомісткий процес. Виникає проблема в автоматизації цього процесу за допомогою програмних засобів.

**Мета статті.** Метою роботи є розробка програмного забезпечення для автоматизації створення моделей функціональних поверхонь складних технічних виробів.

**Основні матеріали дослідження.** Розроблене програмне забезпечення складається із двох частин:

- програма для розрахунків точкових рядів, на основі яких формуються лінії, що входять у визначник поверхонь;

- програма для побудови тривимірних моделей елементів каркаса поверхні в пакеті тривимірного моделювання.

Розрахунок координат вузлів кривої проводиться в символьному пакеті Maple. Результатом роботи програми є координати вузлів точкових рядів, що представляють із заданою точністю криві, які утворюють каркас поверхні ротора.

Програма для побудови тривимірних моделей поверхонь розроблена на мові програмування Delphi. Програма інтегрована з базовою CAD-системою КОМПАС з використанням інструмента API (Application Program Interface).

Вихідними даними для роботи створеної програми є отримані в Maple координати масиву точок. В КОМПАС отримані точкові ряди в автоматичному режимі інтерполюються кубічним В-сплайном. На основі отриманого каркасу формується модель поверхні.

З використанням можливостей експорту файлів КОМПАСа в формати \*.iges, \*.obj та інші, можна перенести отримані результати до любого іншого CAD-пакету.

Отримані тривимірні моделі робочих поверхонь технічних виробів використовуються в якості вихідних даних для розробки управляючих програм для верстатів з числоивм програмним управлінням.

**Висновки.** В роботі пропонується методика, яка дозволяє створювати CAD-моделі виробів, які обмежені складними функціональними поверхнями. Методика основана на використанні розробленого програмного забезпечення, яке надає можливість сформувати сплайн, що апроксимує з заданою точністю, різні криві лінії.

- 1. Гжиров Р.И. Программирование обработки на станках с ЧПУ / Р.И. Гжиров, П.П. Серебреницкий – Л.: Машиностроение, 1990. – 590 с.
- 2. Потемкин А.Е. Твердотельное моделирование в системе КОМПАС- 3D. / А.Е. Потемкин – СПб.: БХВ – Петербург, 2004. – 512с.

### **РОЗРОБКА ПРОГРАМНОГО ЗАБЕЗПЕЧЕННЯ ДЛЯ НОРМУВАННЯ ВИКОНАНИХ АВАРІЙНО-РЯТУВАЛЬНИХ РОБІТ**

### <span id="page-48-1"></span><span id="page-48-0"></span>**Торбунова А.Ю., Гешева Г.В., 4 курс**

**Науковий керівник: Івженко О.В., к.т.н., доцент**

*Таврійський державний агротехнологічний університет*

**Постановка проблеми.** Виконання аварійно-рятувальних робіт завжди пов'язане із спасінням постраждалих. При цьому досить важливо виконувати аварійно-рятувальні роботи швидко та з дотриманням всіх вимог безпеки, як для виконавців (рятувальників), так і для потерпілих. Для цього дуже важливо мати чіткий розподіл обов'язків кожного рятувальника.

**Мета статті.** В роботі пропонується спеціалізоване програмне забезпечення визначення норм часу на проведення аварійно-рятувальних робіт із урахуванням послідовності дій рятувальників..

**Основні матеріали дослідження.** Для розробки спеціалізованого програмного модуля визначення норм часу виконання аварійно-рятувальних робіт була обрана мова програмування C # та середовище розробки Visual Studio. Перш за все було розроблено структурну схему програмного модуля, опираючись на яку, будується, крок за кроком, програмний продукт.

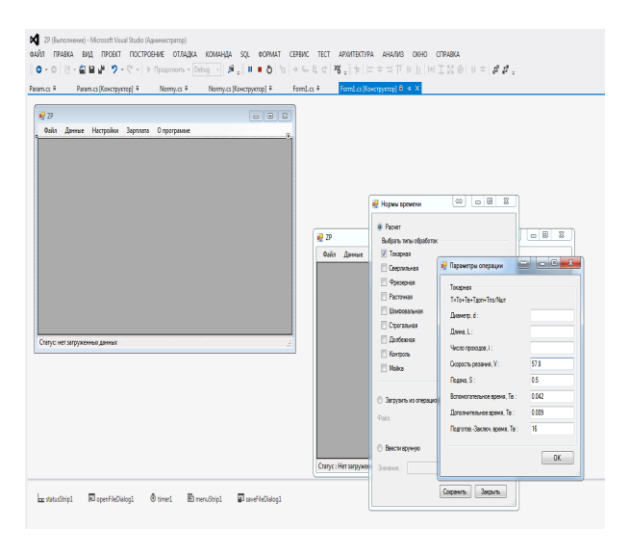

Рисунок 1 - Головне вікна програми

Після створення нового проекту можна переходити до додавання на форму різноманітних елементів управління з головної панелі програми, після чого отримуємо початкову форму для програмного модуля.

Було створено декілька функціональних вікон, де будуть реалізовані розрахунки норм часу та заробітної плати, а також використані поля для введення усіх необхідних параметрів.

На початку файлу йдуть директиви using після яких йдуть назви підключаються просторів імен. Простори імен являють собою організацію класів в загальні блоки. На першому рядку using System; підключається простір імен System, яке містить фундаментальні та базові класи платформи .NET.

Далі починається простір імен, які будуть створювати окрему збірку або виконувану

програму: Після написання коду необхідно вибрати функцію «Побудувати рішення ...». Після введення всіх даних, за допомогою клавіші F5 або з панелі інструментів, натиснувши на зелену стрілку, можна отримати необхідний результат.

**Висновки.** Після створення проекту його можна налаштовувати. За допомогою вікна Властивості (в меню Вид) можна відображати і змінювати параметри елементів проекту, елементів управління та інших елементів у додатку.

- 1. Троелсен Э. C# и платформа .NET / Эндрю Троелсен. СПб.- 2007. 795 с.
- 2. Бухалков М.И. Совершенствование организации и нормирования труда в современном производстве / М.И. Бухалков. – Самара: СамГТУ, 1996. – 44 с.

#### **СИСТЕМА ДОПУСКІВ І ПОСАДОК ISO**

### <span id="page-49-1"></span><span id="page-49-0"></span>**Ростовцев О.Ю., Семенов М.О., 1 курс Науковий керівник: Щербина В.М., к.т.н., доцент** *Таврійський державний агротехнологічний університет*

**Постановка проблеми.** Одним з напрямків підготовки здобувачів вищої освіти зі спеціальності 122 «Комп'ютерні науки» за освітнім рівнем «Бакалавр» є підготовка фахівців для підприємств сільськогосподарського машинобудування Запорізької, і не тільки, областей. Однак, при підготовці фахівців цього напряму, не розглядаються питання щодо застосування, у комп'ютерному проектуванні, систем допусків і посадок ISO.

**Мета статті.** Для усунення вказаних недоліків пропонуються відомості про діючу в Україні систему допусків і посадок (СДП), яка розроблена в строгій відповідності зі стандартами JSО й оформлена у виді стандарту ДСТУ JSO 286-1-2002 «Допуски і посадки за системою JSO».

**Основні матеріали дослідження.** Системою встановлені допуски і посадки для діаметрів до 3150 мм. В абсолютній більшості з'єднань тракторів, автомобілів і сільгоспмашин використовуються розміри до 500 мм, тому далі розглядається система для цього інтервалу розмірів.

Система допусків і посадок характеризується слідуючи ми ознаками:

- 1. Одиниця допуску
- 2. Інтервали діаметрів
- 3. Ступені точності допусків (квалитети)
- 4. Ряди основних відхилив
- 5. Основні системи
- 6. Температурний режим

Позначення на кресленнях посадок, полів допусків і граничних відхилень здійснюється за наступною схемою. Положення щодо нульової лінії і величина полю допуску залежать від основного відхилення і квалітета, тому на кресленнях поля допусків умовно позначаються латинською буквою (чи двома буквами) і числом, що характеризує номер квалітета, безпосередньо після номінального розміру.

Наприклад: *55Н7*/*55q6*.

Посадка з'єднань позначається відразу після номінального розміру полями допуску отвору і валу, починаючи з отвору, у такий спосіб: *55Н7/q6* чи у виді дробу, де у чисельнику позначається поле допуску отвору, а в знаменнику – поле допуску валу.

Граничні відхили лінійних розмірів можуть бути позначені на кресленнях одним із трьох способів:

1. Умовними позначками полів допусків.

2. Числовими значеннями граничних відхилів.

3. Умовними позначками полів допусків із вказівкою праворуч у дужках числових значень граничних відхилів

Загальний запис про основні допуски в технічних умовах позначаються відповідно до існуючого стандарту.

**Висновки.** Пропонований в роботі огляд системи допусків і посадок дозволяє студентам самостійно опанувати наданий навчально-методичний матеріал.

#### **Список використаних джерел.**

1. Взаємозамінність, стандартизація і технічні вимірювання (2-е видання доповнене і перероблене): підручник / За ред. Сірого І.С. – К.: Аграрна освіта, 2009. – 353 с.

#### **СОНЯЧНО-ЕНЕРГЕТИЧНА УСТАНОВКА ДЛЯ ПІДІГРІВУ ВОДИ**

<span id="page-50-1"></span><span id="page-50-0"></span>**Ворона Є.О., 9 клас**

*Мелітопольська ЗОШ І-ІІІ ступенів № 8* **Науковий керівник: Коломієць С.М., к.т.н., доцент** *Таврійський державний агротехнологічний університет*

**Постановка проблеми.** Спалювання енергетичного палива (вугілля, нафти, частково газу) повільно, але упевнено веде до погіршення клімату, забруднення навколишнього середовища. Використання викопного палива приводить до потворності ландшафту, забруднення водних шляхів, кислотних дощів і т.п.

Перспективність використання сонячної енергії обумовлена територіальною розосередженістю численних споживачів, їх невисокою індивідуальною потужністю і наявністю об'єктів, що потребують автономного енергозабезпечення. Для таких об'єктів характерні значні потреби в гарячій воді, які до певної міри можна задовольнити використанням сонячної енергії.

**Мета статті.** Пропонується технологічний процес і механізм автоматичної орієнтації колектора сонячно-енергетичної установки для підігріву води.

**Основні матеріали дослідження.** Ми пропонуємо геліопідігрівач води (рис. 1), який складається з наступних основних вузлів: геліоколектора з системою поворотної орієнтації; бака-акумулятора з електропідігрівачем, вентилів.

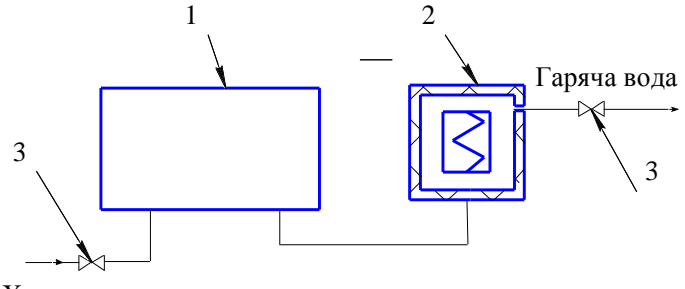

Холодна вода

1 - плаский сонячний геліоколектор з системою поворотної орієнтації;

2 - бак-акумулятор з електропідігрівачем; 3 – вентиль

Рисунок 1 – Технологічна схема геліоустановки:

Сонячний тепловий колектор містить теплообмінник, поглинач, механізм повороту, пов'язаний з теплообмінником і виконаний у вигляді попарно розміщених по периметру корпусу гідроциліндрів і місткостей, заповнених легкокиплячою рідиною. Гідроциліндри сполучені з протилежно розміщеними місткостями і шарнірно закріплені на дні теплообмінника. Місткості зачорнені, нахилені до горизонту і заповнені рідиною з великим коефіцієнтом об'ємного розширення та сполучені з гідроциліндрами трубопроводами. Дно корпусу забезпечене упорами. Над поглиначем встановлено прозоре покриття, закріплене в теплоізолюючій муфті. З виходом Сонця його промені прогрівають місткості, рідина розширюється і подається по трубопроводу у відповідний гідроциліндр.

**Висновки.** В умовах півдня України витрати енергії можна скоротити за рахунок використання геліо-енергетичних установок для підігріву води з системою орієнтації за Сонцем.

### **Список використаних джерел.**

1. Чумаков В. Под солнечной крышей // Вокруг света.- 2006.- №10 (2793).

- 2. Петренко В.Н. Опыт параллельной работы гелиоустановки и теплосети в регионе г. Сочи / В.Н. Петренко, П.В. Садилов // Пром. энергетика.- 2005.- №10. - С.47-50.
- 3. Андерсон Б.А. Солнечная энергия. Основы строительного проектирования / Б.А. Андерсон; пер. с англ. А.Ф. Онисимова.- М.: Стройиздат, 1982.- 375 с.

### **СУЧАСНІ КОНСТРУКЦІЇ ПІДВІСОК АВТОМОБІЛІВ**

#### <span id="page-51-1"></span><span id="page-51-0"></span>**Бетін С.І., 3 курс**

**Науковий керівник: Михайленко О.Ю., інженер** 

*Таврійський державний агротехнологічний університет*

**Постановка проблеми.** При розробці сучасних автомобілів велику увагу приділяють проектування ходової частини автомобіля.. В умовах все зростаючих швидкостей, прискорень і уповільнень ходова частина повинна надійно забезпечувати безпеку і комфорт руху.

**Мета статті.** Розглянути конструкції підвісок автомобілів Із зв'язаними важеля. Для різних типів підвісок визначити переваги и недоліки. Представити еквівалентну коливальну систему підвіски автомобіля, що рухається по твердій, нерівній поверхні.

**Основні матеріали дослідження.** Підвіска забезпечує пружний зв'язок між рамою або кузовом з мостами автомобіля або безпосередньо з його колесами. Вона знаходиться між колесом і рамою (кузовом) автомобіля. Ходова частина автомобіля призначена для гасіння або пом'якшення ударів, переданих від нерівностей дорожнього покриття, на раму або кузов автомобіля. Вона складається з наступних основних елементів: рами, передньої і задньої підвіски, коліс (диски, шини).

При жорсткому кріпленні коліс до рами (кузова) автомобіля все удари про дорожні нерівності передаються рамі (несучому кузову). При додаванні пружного елемента (ресора, пружина, торсіонний вал і т.д.) удар пом'якшується.

Підвіска повинна забезпечувати високу комфортабельність і максимальну безпеку руху. Вона передає на кузов сили, тягові і гальмівні моменти, що виникають під час руху і в стані спокою, тому вона повинна бути - легкої, міцною і довговічною. Класифікація підвісок по типу направляючого апарату: залежні, незалежні, напівзалежні. Незалежні підвіски розрізняються по розташуванню площини гойдання важелів: поздовжня, поперечна, діагональна на косих важелях. За кількістю важелів: одні важелі, двохважелі, багатоважелі, свічкові.

Сучасні виробники намагаються піти від прямого застосування підвіски на подвійних поперечних важелях. Видозміна дає підвіску, що встановлюється на автомобілях представницького класу або Mc Ferson для бюджетних авто. Вона складається з одного важеля, стабілізатора поперечної стійкості і вузла, що включає пружину і амортизатор [1,3].

Активна підвіска. Під терміном «активна» розуміється така підвіска, параметри якої можуть змінюватися при експлуатації. Електронна система управління, в складі активної підвіски, дозволяє змінювати параметри автоматично [4].

**Висновки.** Вимоги, що пред'являються до сучасних підвісок автомобілів - підвіска повинна бути: легкою, міцною, компактною, можливо простий, технологічною, пристосованої для автоматичного складання і монтажу на автомобіль, ремонтопридатною, надійної і довговічною.

- 1. Конструирование и расчёт автомобиля. Подвеска автомобиля: учебное пособие. Кузнецов В. А. Дьяков И. Ф. – Ульяновск: УлГТУ, 2003. – 64с.
- 2. Сериков Г. С. Адаптивная виброизоляция современного автомобиля // Автомобіль і електроніка. Сучасні технології №3 2012
- 3. Легковые автомобили. Ходовая часть. Системы подвески и амортизации ADS II, AIRmatic, ABC. Учебное пособие, ЗАО Даймлер Крайслер Автомобили РУС, 2003.  $-103c$ .

#### **СУЧАСНІ ОПТОВОЛОКОННІ КАБЕЛІ**

### <span id="page-52-1"></span><span id="page-52-0"></span>**Цвентух М.Ю., 2 курс, Ярош О.О., 3курс Науковий керівник: Антонова Г.В., ст. викладач**

*Таврійський державний агротехнологічний університет,*

**Постановка проблеми.** Стрімкий розвиток сучасних комунікаційних систем і технологій для людства стало новою віхою в його технологічної еволюції. В даний момент вдосконалюється і доповнюються не тільки форма і тип інформації, що передається, а й безпосередньо лінії її передачі, і вже зараз, при зведенні нових магістралей зв'язку, все рідше використовуються класичні мідні кабелі - фахівці все частіше застосовують оптоволоконний кабель для мереж, що дозволяє на найвищих швидкостях з максимальною ефективністю передавати великі обсяги даних.

**Мета статті.** Пропонуються особливості конструкційної частини та переваги використання.

**Основні матеріали дослідження.** Сучасне оптичне волокно - це скляна жила (циліндр) мінімального діаметра, близько 125 мікрон. Активно впроваджуючи методи мультиплексування декількох довжин хвиль в одному волокні, виробник має можливість збільшувати швидкість передачі оптоволоконного кабелю до 40 Гбіт/с і навіть більше того при впровадженні спектрального ущільнення (WDM, wave division multiplexing) загальна швидкість по одному волокну може досягати декількох Тбит/с!

Оптоволоконний кабель, безсумнівно, є одним з найбільш сучасних і досконалих матеріалів, з високими якісно-експлуатаційними характеристиками. В першу чергу, слід виділити основні переваги, характерні для всіх його типів: висока швидкість передачі; відмінна стійкість до зовнішніх впливів будь-якого роду; низький рівень загасання сигналу; відсутність чутливості до електричних розрядів; антикорозійна стійкість і т.д.

Приклади оптичних кабелів

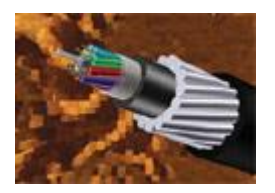

Рисунок 1 – Кабель для прокладки в грунт

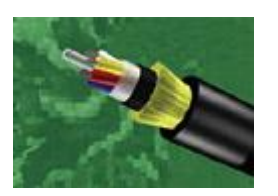

Рисунок 3 – Самонесучий кабель Рисунок 4 – Підвисний кабель

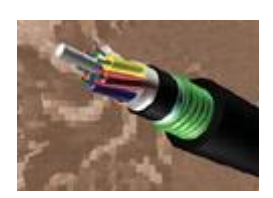

Рисунок 2 – Кабель для прокладки в кабельну каналізацію

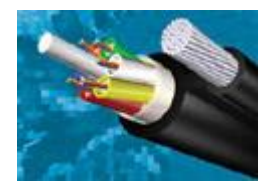

**Висновки.** Оптоволоконні кабелі - це незамінний атрибут сучасної високошвидкісної кабельної системи, без застосування якого її зростання і розвиток сьогодні просто неможливі. Використовуючи оптичні кабелі забезпечується найвищий рівень передачі будьяких телекомунікаційних мереж - від домашньої комп'ютерної мережі до повноцінних міжконтинентальних магістралей.

#### **Список використаних джерел.**

1. Ионов А.Д. Волоконно-оптические линии передачи: учебное пособие / А.Д. Ионов. - Новосибирск, 1999г. – 132с.

### **ТЕХНОЛОГІЇ ТА МАШИНИ ДЛЯ ХІМІЧНОГО ЗАХИСТУ РОСЛИН**

### <span id="page-53-1"></span><span id="page-53-0"></span>**Шевченко Д.Ю., Тарабанов Є.О., 3 курс**

### **Наукові керівники: Бондаренко Л.Ю., к.т.н., доцент, Вершков О.О., к.т.н., доцент** *Таврійський державний агротехнологічний університет*

**Постановка проблеми.** Спеціалізація сільськогосподарського виробництва та його інтенсифікація обмежують оптимальні умови в обробленні сільськогосподарських культур на одних і тих же площах і неминуче призводять до постійної появи і збільшення специфічних шкідників, хвороб і бур'янів. Хоча боротьба із ними проводиться в значному обсязі, але втрати врожаю від шкідників залишаються неприпустимо великими.

Якщо зараз припинити використання пестицидів у сільському господарстві, то загальна врожайність скоротиться на 25-30%. Зловживання пестицидами або недбалість їх застосування призводять до появи їх залишків у харчових продуктах, накопичення їх у грунті, воді, тканинах тварин і людини, скорочення диких тварин і птахів, знищення або пошкодження флори і фауни. Тому створення служб захисту рослин має не тільки економічне, але й екологічне, і соціальне значення.

**Мета статті.** Пропонується аналіз способів та методів хімічного захисту рослин з огляду застосування екологічного підходу який дозволив би перейти до захисту рослин за принципом управління агроекосистемами.

**Основні матеріали дослідження.** Хімічний метод захисту рослин здійснюється шляхом обприскування, обпилювання, обробки аерозолями, протравленням, фумігації.

Для обприскування застосовуються сучасні обприскувачі високого технічного рівня, які відрізняються один від одного ємністю баків, шириною захвату, типом насосів, способом агрегатування, розташуванням окремих вузлів. Залежно від виду оброблюваної культури та призначення необхідного пестициду, обирають тип розпилювача і їх необхідну кількість.

Залежно від норми витрати робочої рідини на гектар обприскування ділиться на об'ємне, малооб'ємне і ультрамалооб'ємне. Для кожного виду обприскування характерний і певний розмір крапель факела розпилу.

Якість роботи обприскувача оцінюють по дисперсності розпилу, нерівномірності розподілу препарату по ярусах і зонах стебел, нерівномірності перемішування розчину, густоті покриття. У практиці мінімально допустимою густиною покриття при обприскуванні польових культур вважається 20 крапель на 1 см<sup>2</sup>.

Нерівномірність розподілу препарату визначають шляхом обліку кількості крапель по верху і низу листя (по ярусах і зонах крони) і по рослині (дереву) в цілому. Якість обприскування оцінюють за показниками технічної ефективності, яку визначають через 1-5 діб в залежності від виду шкідника, хвороби або бур'янів.

**Висновки.** Огляд технології та машин для хімічного захисту рослин дозволив встановити, що основною проблемою розвитку цього напрямку є вирішення питання щодо забезпечення захисту екології та навколишнього середовища від небезпечного впливу хімічного розчину на грунт та здоров'я людини.

Для хімічного захисту рослин у промисловому садівництві, зокрема, у розсадницьких господарствах найбільш доцільно запроваджувати ультрамалооб'ємні обприскувачі, конструкція яких передбачає можливість регулювання по ширині і висоті, що дозволяє пристосовуватися до саду з різними характеристиками крони дерев.

- 1. Бабенко А.Є., Бабій В.П., Демидко М.О. Довідник з механізації садівництва / А.Є. Бабенко, В.П. Бабій, М.О. Демидка. – К.: Урожай, 1992. – 264 с.
- 2. Новосельцева А.И. Справочник по лесным питомникам / А.И.Новосельцева, Н.А. Смирнов. – М.: Лесная промышленность, 1983. – 280 с.

### <span id="page-54-0"></span>**ТРИГОНОМЕТРИЧНІ ПЕРЕТВОРЕННЯ В СФЕРИЧНИХ ТРИГРАННИКАХ**

### <span id="page-54-1"></span>**Токар Н.О., 1 курс**

**Науковий керівник: Іщенко О.А., ст. викладач** 

*Таврійський державний агротехнологічний університет*

**Постановка проблеми**. Сферичним трикутником називається частина поверхні сфери, що обмежена трьома попарно сполученими дугами великих кіл. У геометрії на сфері великі кола відіграють роль прямих на площині. Площини великих кіл перетинаються між собою у центрі сфери *О* та утворюють тригранник *OABC.* Кути сферичного трикутника рівні відповідним двогранним кутам даного тригранника. Сторони трикутника, визначені у кутовій мірі, дорівнюють відповідним плоским кутам тригранника. Тобто, усі шість елементів сферичного трикутника дорівнюють відповідним елементам тригранника. Формулюється задача дослідження взаємозв'язку формул для обчислення сферичних трикутників.

**Мета статті**. Розглянути застосування тригонометричних перетворень при розв'язанні сферичних трикутників.

**Основні матеріали дослідження**. Розглянемо трикутник *ABC* на сфері з радіусом, що дорівнює одиниці, та центром у точці *O*. У вершині *A* проведені дотичні *AE* та *AD* до сторін *b* та *c*. Ці дотичні перетинаються у точках *D* і *E* з продовженням радіусів сфери, що проходять через вершини  $C$  i  $B$  (рис. 1).

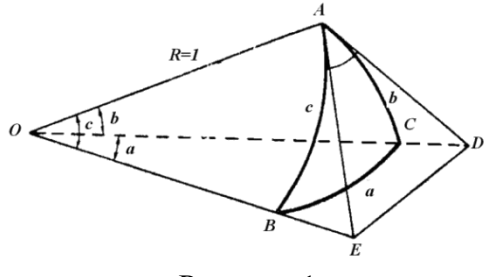

Рисунок 1

Застосуємо теорему косинусів тригонометрії на площині до трикутників *AED* та *OED* і запишемо її для сторони *DE*:

 $DE^{2} = AE^{2} + AD^{2} - 2 AE \cdot AD \cdot \cos A$ ;  $DE^{2} = OD^{2} + OE^{2} - 2OD \cdot DE \cdot \cos a$ . Прирівняємо між собою праві частини отриманих рівнянь і знайдемо:

 $(OE^2 - AE^2) + (OD^2 - AD^2) - 2OD \cdot 0E\cos a + 2AE \cdot AD \cdot \cos A = 0.$ Зважаючи, що радіус сфери дорівнює одиниці, маємо:

$$
(OE2 - AE2) + (OD2 - AD2) = 2; AD = \tan b \; ; AE = \tan c \; ; \; OE = \frac{1}{\cos c} \; ; \; OD = \frac{1}{\cos b}.
$$
  
Далі одержуємо:  $1 - \frac{\cos a}{\cos b \cos c} + \tan b \tan c \cos A = 0.$ 

Помножимо всі доданки на cos b cos c та отримуємо:

 $\cos a = \cos b \cos c + \sin b \sin c \cos A$ 

**Висновки**. Формули, отримані за допомогою тригонометричних співвідношень, які зв'язують чотири чи п'ять елементів сферичного трикутника, дають можливість за відомими трьома чи чотирма елементами визначити інші елементи.

- 1. Стороженко А. Ф. Инженерная геодезия / А. Ф. Стороженко, О. К. Некрасов. М: Недра, 2003 – 456 с.
- 2. Андронов И.К. Основной курс тригонометрии. Учебник для вузов / И.К. Андронов, А.К. Окунев. – М.: Наука, 1985 – 364 с.

### **ШВИДКА ЗАМОРОЗКА ПЛОДІВ ТА ОВОЧІВ У МОРОЗИЛЬНІЙ КАМЕРІ**

### <span id="page-55-1"></span><span id="page-55-0"></span>**Мехтієва С.Є., 3 курс**

**Науковий керівник: Верхоланцева В.О., к.т.н., доцент**

*Таврійський державний агротехнологічний університет*

**Постановка проблеми.** Замороження фруктів і овочів - це кращий спосіб тривалого зберігання продуктів, оскільки для нього не потрібні ніякі консерванти. Заморожувати можна майже всі овочі, фрукти, ягоди, зелень і гриби.

**Мета статті.** Відзначаємо, щоб виконати процес заморозки треба мати холодильник із морозильною камерою, що підтримує температуру нижче нуля. Значно довше зберігаються овочі і фрукти при низьких температурах. Тому пропонуємо розглянути пристрій для заморожування плодів і овочів, яка дозволить зберегти поживні якості овочів та фруктів.

**Основні матеріали дослідження.** Двошвидкісний електродвигун 1 приводить в рух відцентровий вентилятор 2, який подає потік холодного повітря через канали утворенні поворотними лопатями 3 до повітророзподільника 4, в результаті чого збільшується швидкість і напір потоку повітря для процесу швидкого заморожування (флюїдизації) над відкритими каналами в висувному сітчастому піддоні 5. Змінюючи положення лопатей 3 процес флюїдизації, інтенсифікується. Плоди чи овочі кладуться в висувний сітчастий піддон 5 поза пристроєм, потім піддон вставляється через люк в його повітропровід, герметизується і пристрій включається. Спочатку процесу заморожування поворотні сітчасті стулки 6 знаходяться в відкритому стані, що дозволяє проводити підморожування в флюїдизаційному шарі. Потім, після підморожування поверхневого шару продукту, стулки 6 закривають і виконують доморожування в щільному (нерухомому) шарі.Проходжуючи шар продукту потік повітря нагрівається і по коробу-повітропровіду 8 проходить в ребристотрубний повітроохолоджувач 9, де за рахунок кипіння холодильного агента. Охолоджене повітря 7 усмоктується вентилятором 2 і подається для заморожування продукту. Під повітроохолоджувачем маємо піддон 10 для збирання талої води при розморожуванні повітроохолоджувача.

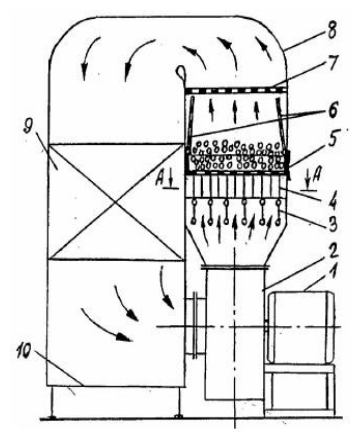

Рисунок 1 – Пристрій для заморожування плодів та овочів

**Висновки.** Даний пристрій заважає примерзанню продукту до сітки і утворенню грудок, та дозволяє зберегти поживні якості продукції.

#### **Список використаних джерел.**

1. Пат. 53619 Україна, МПК (2006) F25D 13/00 Спосіб заморожування плодів та овочів та пристрій для його здійснення на нерухомій сітці / А.М. Войтко, О.А. Войтко, Д.А. Войтко (Україна). - №97105150 заяв. 29.12.1999; опубл. 17.02.2003, Бюл.№2.

<span id="page-56-0"></span>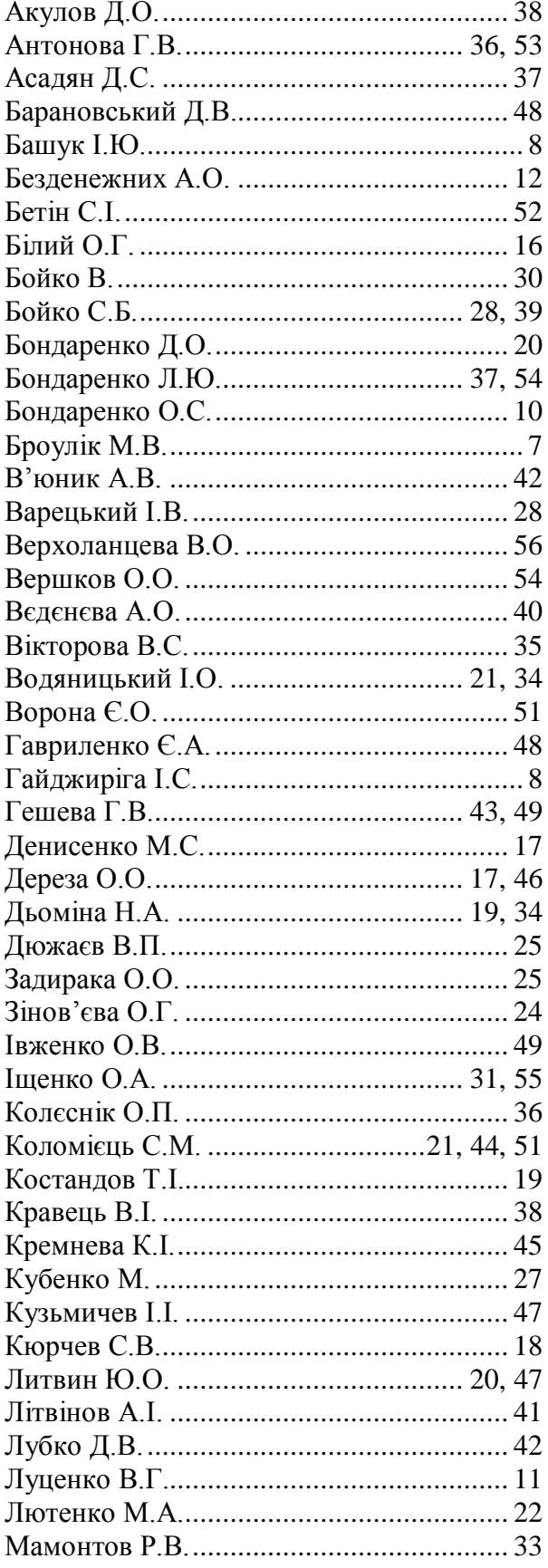

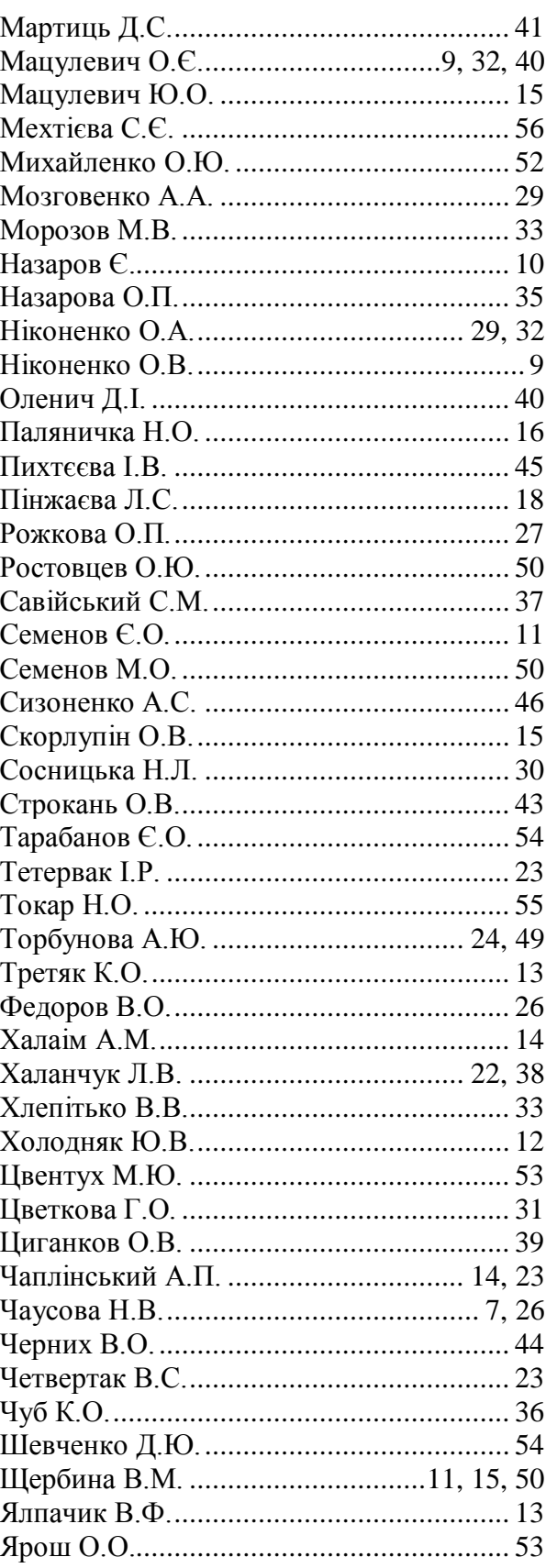

**Всеукраїнська науково-технічна конференція магістрантів і студентів ТДАТУ (присвячується 80-річчю Запорізької області). Факультет інженерії та комп'ютерних технологій**: всеукраїнська науково-технічна конференція, збірник тез доповідей. м. Мелітополь, 19-23 листопада 2018 року. – Мелітополь: ТДАТУ, 2018. – 58 с.